# **Ciepłownictwo**

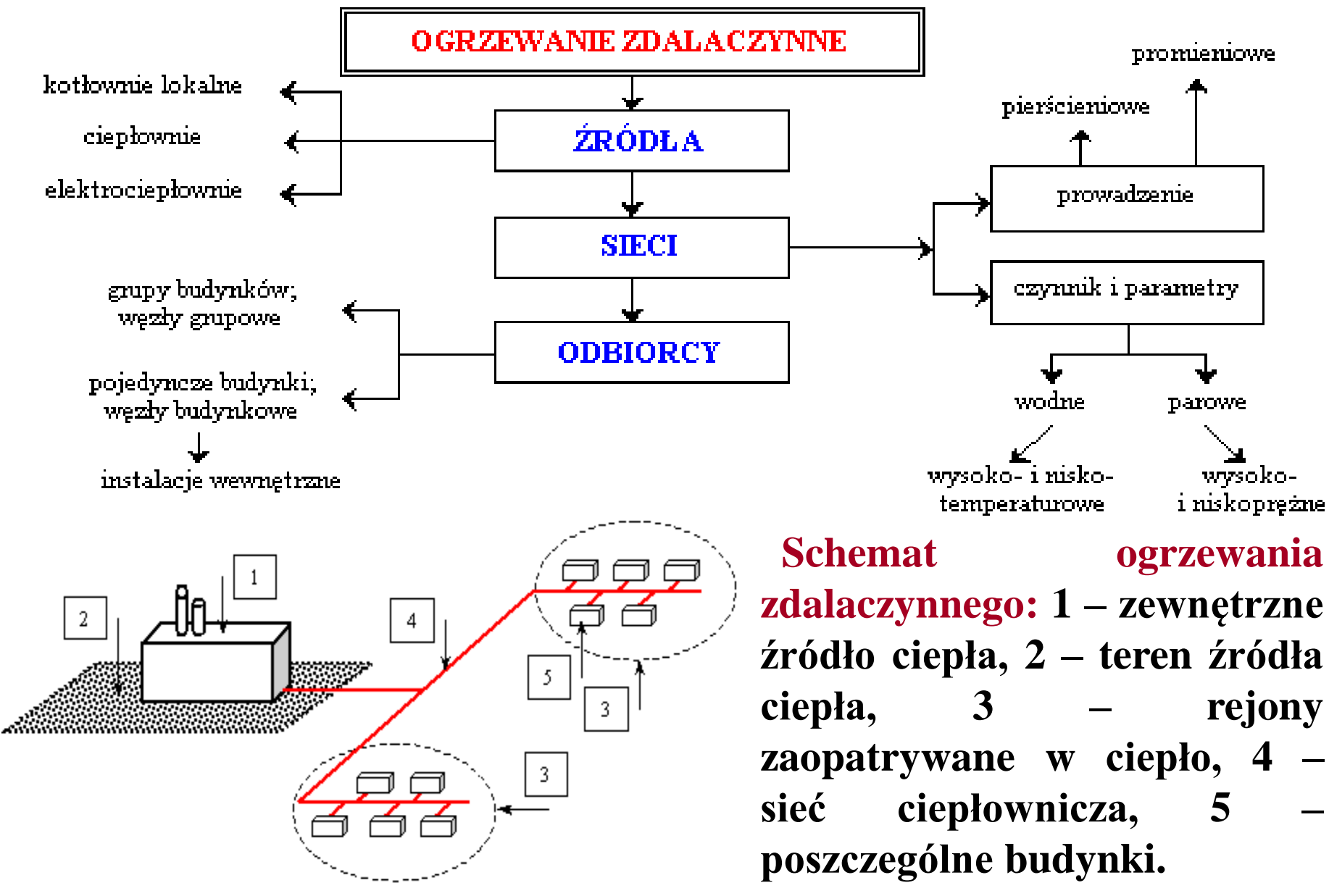

 **Nośnikiem ciepła zdalaczynnego może być woda lub para wodna; wybór w tym zakresie wynika głównie z rodzaju potrzeb cieplnych. Gdy potrzebami tymi są ogrzewanie, wentylacja i ciepła woda, najlepiej stosować wodne, niskotemperaturowe układy ciepłownicze, których parametry wynoszą 100/70<sup>0</sup>C. Obecnie unika się projektowania systemów o rozpiętości powyżej 1km. Przy większych rozpiętościach stosować można układy o parametrach 115(130)/70<sup>0</sup>C, a więc rozwiązania średnio- i wysokotemperaturowe. Gdy jedną z potrzeb jest uzyskanie ciepła na cele technologiczne, wówczas należy rozważyć możliwość zastosowania dodatkowych źródeł ciepła. Kłopoty z prowadzeniem i eksploatacją sieci parowych powoduje, że z rozwiązań takich korzysta się rzadko.**

 **Zasadnicze znaczenie dla ogrzewań zdalaczynnych ma suma wszystkich potrzeb cieplnych odbiorców, czyli całkowite zapotrzebowanie ciepła**

$$
Q_{\text{co}} = K \times q_{\text{co}} \qquad Q_{\text{cwu}} = K \times q_{\text{cwu}} \qquad Q_{\text{w}} = K_{\text{i}} \times q_{\text{w}}
$$

**Ki jest wewnętrzną kubaturą ogrzewanych pomieszczeń (m<sup>3</sup> ), zaś q to wskaźnik (W/m<sup>3</sup> ) odpowiedni dla kolejnego rodzaju potrzeby cieplnej**

#### **Wskaźniki zapotrzebowanie mocy cieplnej na cele ogrzewania (q).**

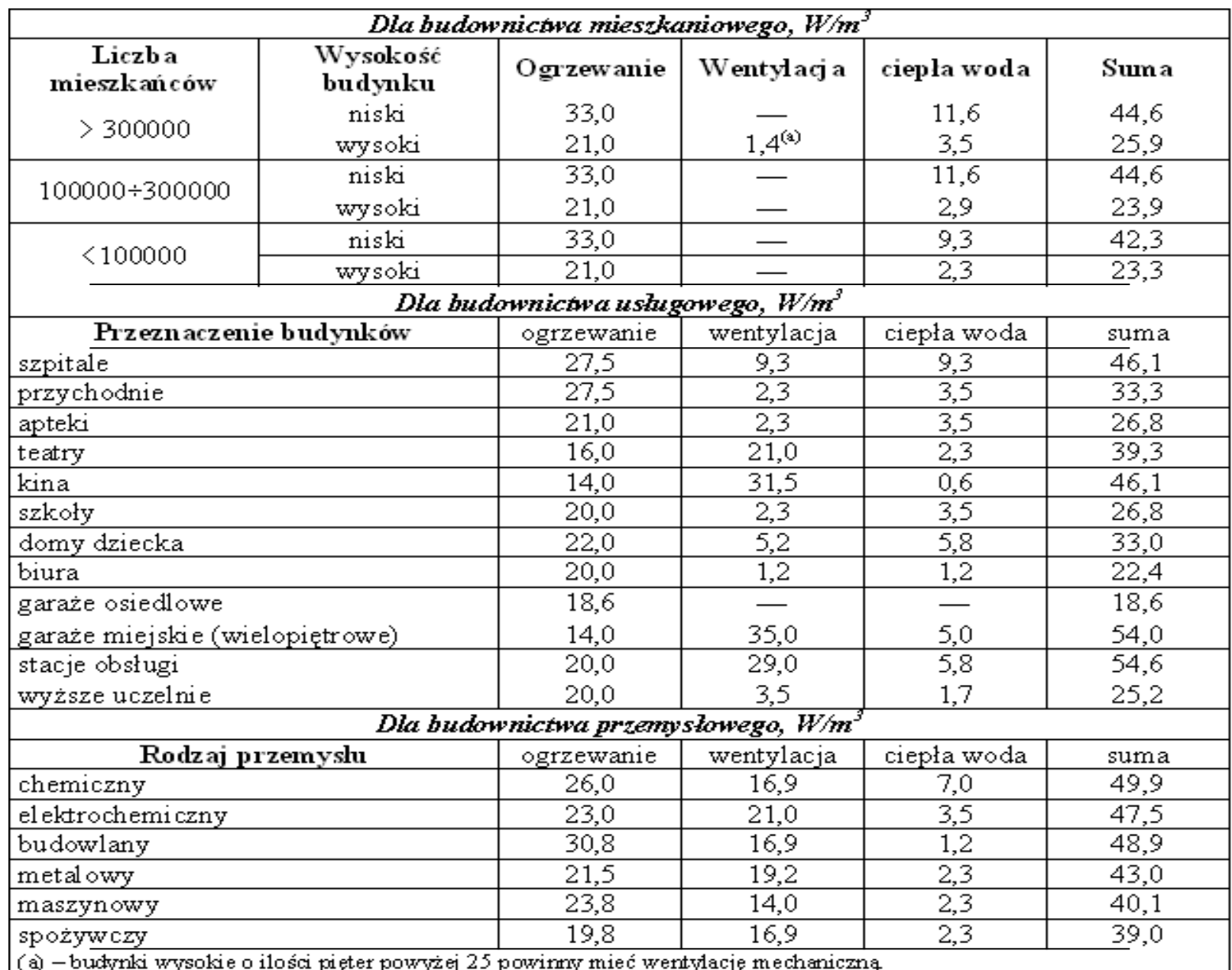

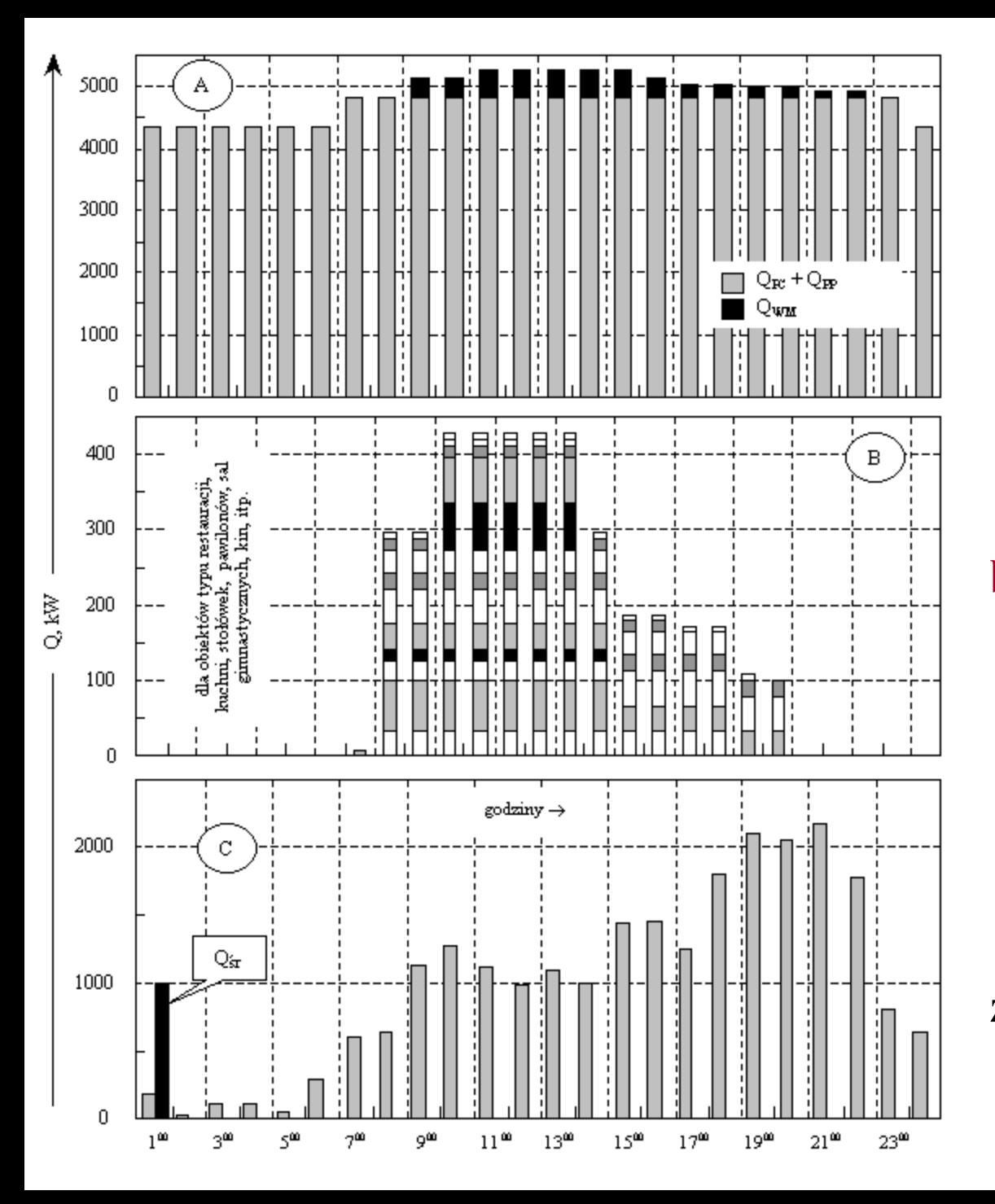

**Dobowe wykresy zapotrzebowania ciepła osiedla zamieszkanego przez 4000 użytkowników (A) na cele ogrzewania i wentylacji budynków mieszkalnych (B), wentylacji mechanicznej budynków usługowych (C) oraz ciepłej wody (przykład)**

**QPC – potrzeby związane z izolacyjnością cieplną przegród i wentylacją naturalną, QWM – jw. lecz z wentylacją mechaniczną, Ośr – potrzeby średnie**

 **Dane takie ilustrują zmiany obciążeń cieplnych, które po nałożeniu stanowią nie tylko określają program godzinowego obciążenia cieplnego centrali cieplnej, ale również podstawę doboru urządzeń cieplnych**

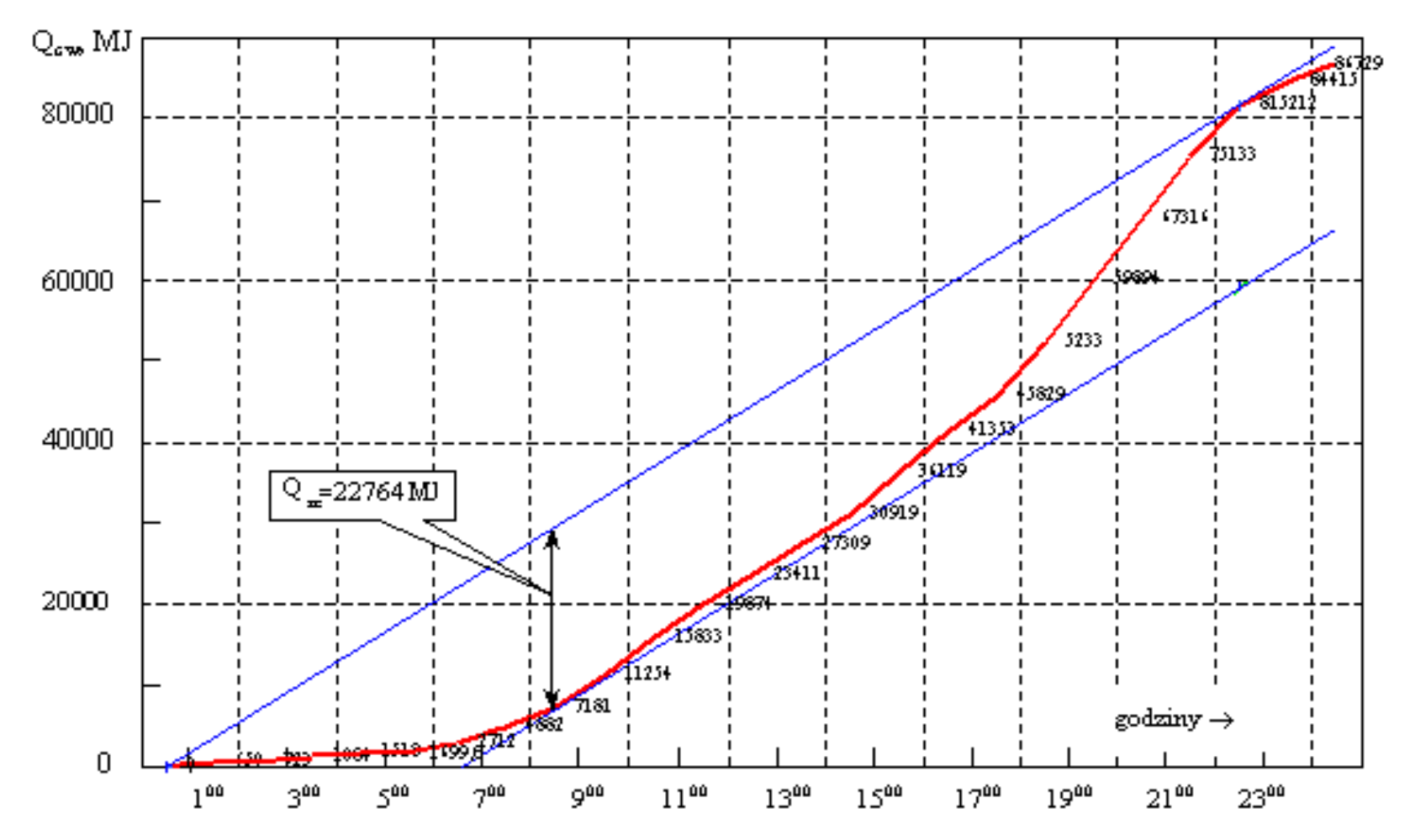

 **Przykład wykresu łącznych (skumulowanych) potrzeb cieplnych do celów akumulacji ciepłej wody w zasobnikach ciepła (Qzc)**

# **Źródła ciepła**

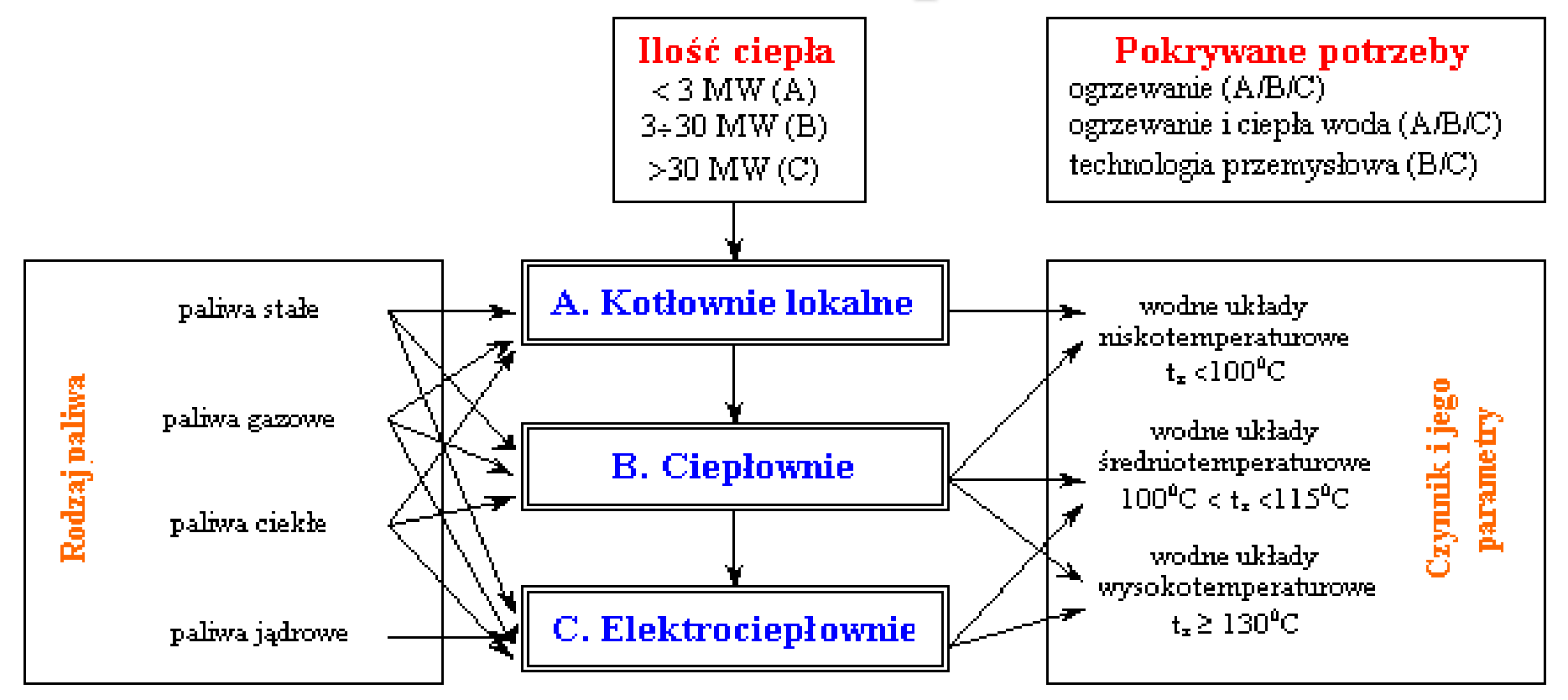

 **Kotłownie lokalne są przeznaczone dla grupy budynków położonych w obrębie miast. Ponieważ mają one niewielki zasięg stosuje się w nich głównie rozwiązania niskotemperaturowe. Najczęściej zlokalizowane są pośrodku zabudowy. W przypadku ciepłowni lub elektrociepłowni lokalizowanych poza terenem zabudowanym pokrywane potrzeby mogą obejmować dostawę ciepła do celów przemysłowych.**

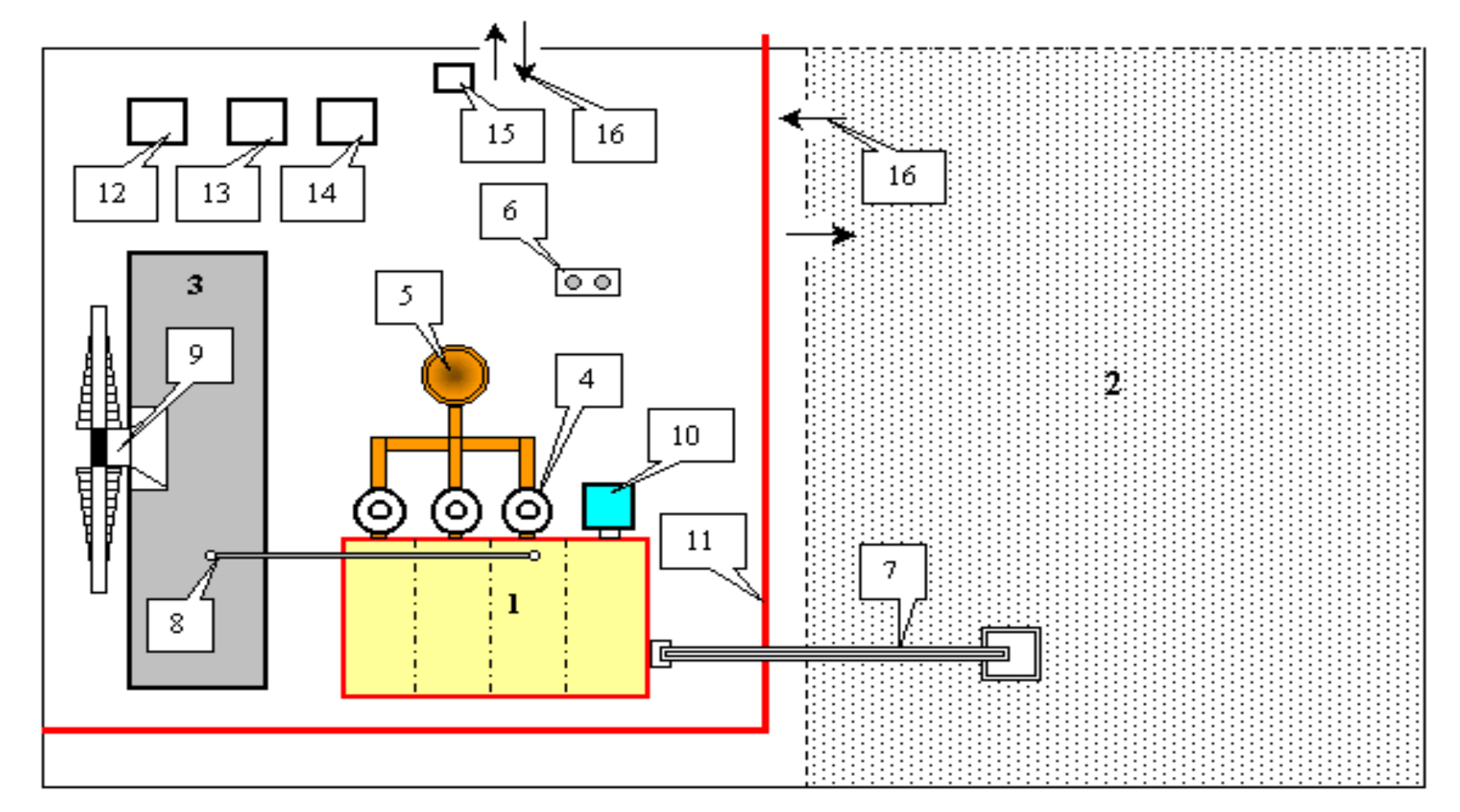

 **Przykład zagospodarowania terenu centrali ciepłowniczej na paliwo stałe: 1 – budynek kotłowni właściwej, 2 – skład opału, 3 – skład żużla, 4 – urządzenia odpylające, 5 – komin, 6 – zbiorniki na pył (z urządzeń odpylających), 7 – estakada do nawęglania (wraz z tzw. zsypnicą paliwa), 8 – transport żużla, 9 – zsypnica żużla z tunelem; 10 – stacja uzdatniania wody; 11 - trasy sieci ciepłowniczej, 12 – warsztaty, 13 – magazyn, 14 – biura (administracja), 15 – portiernia, 16 - komunikacja.**

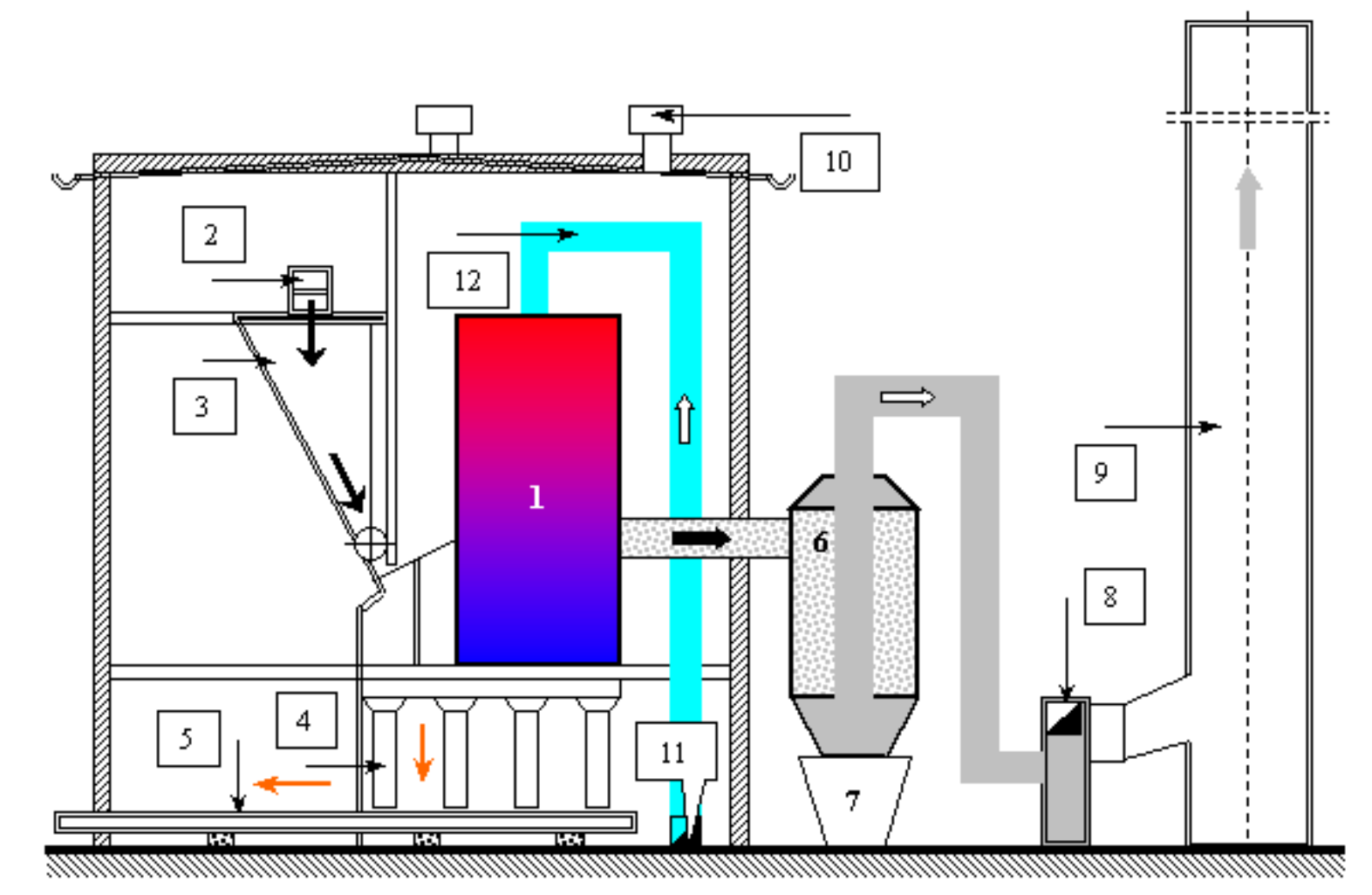

 **Przekrój ciepłowni z nawęglaniem i odżużlaniem kotłów węglowych: 1 – kocioł (kotły), 2 – zsypnica paliwa, 3 – zasobniki paliwa, 4 – zsypnica żużla, 5 – przenośnik żużla, 6 – urządzenia odpylające (np. cyklony), 7 – zbiorniki pyłu, 8 – wentylatory wyciągowe, 9 – komin, 10 – wywietrzniki, 11 – wentylatory nadmuchowe, 12 – przewody doprowadzające powietrze do spalania.**

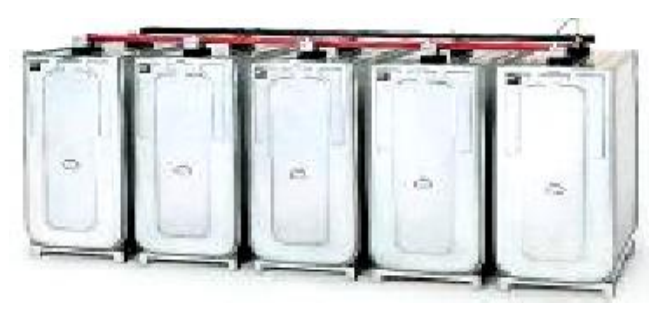

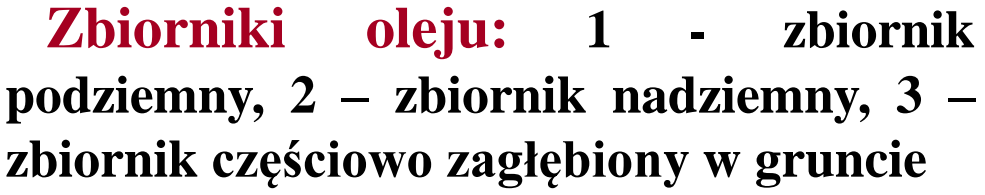

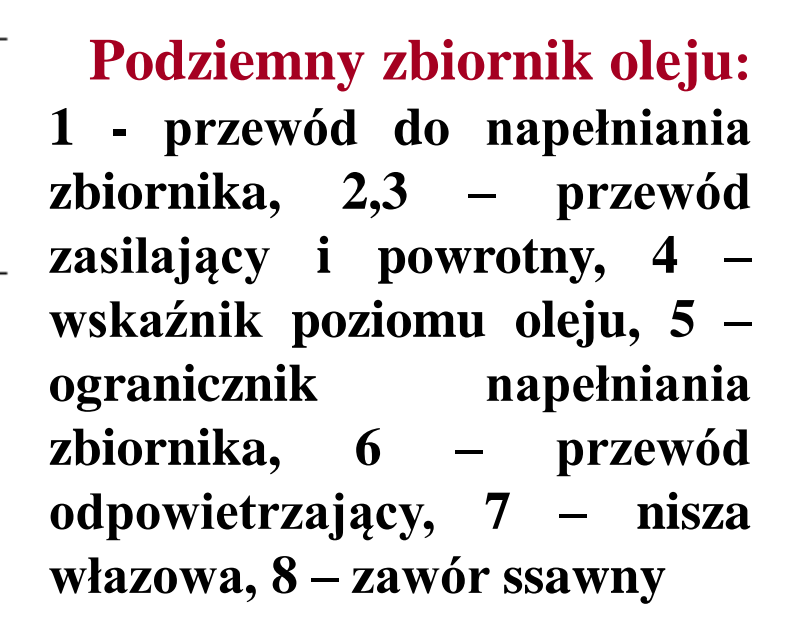

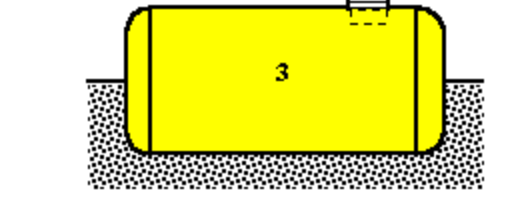

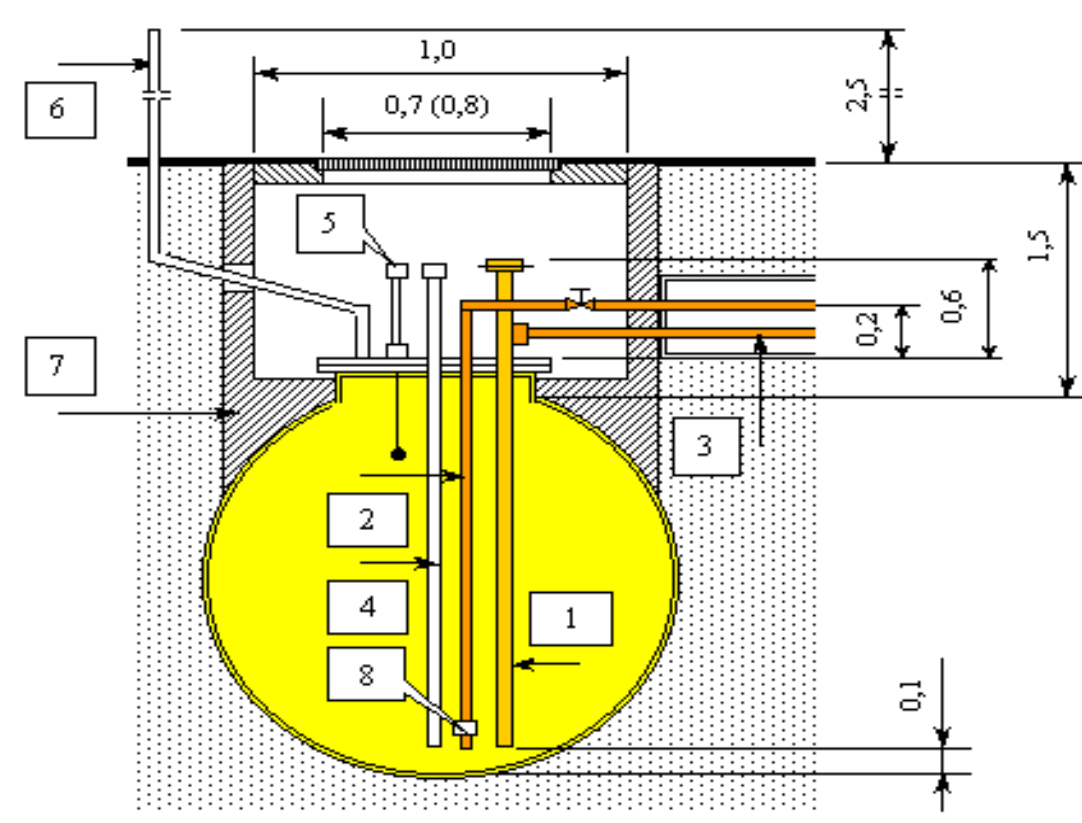

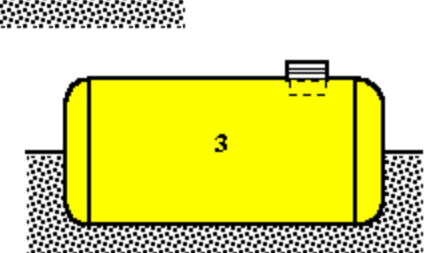

 $\overline{2}$ 

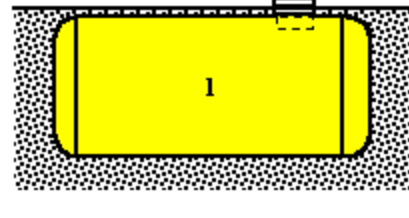

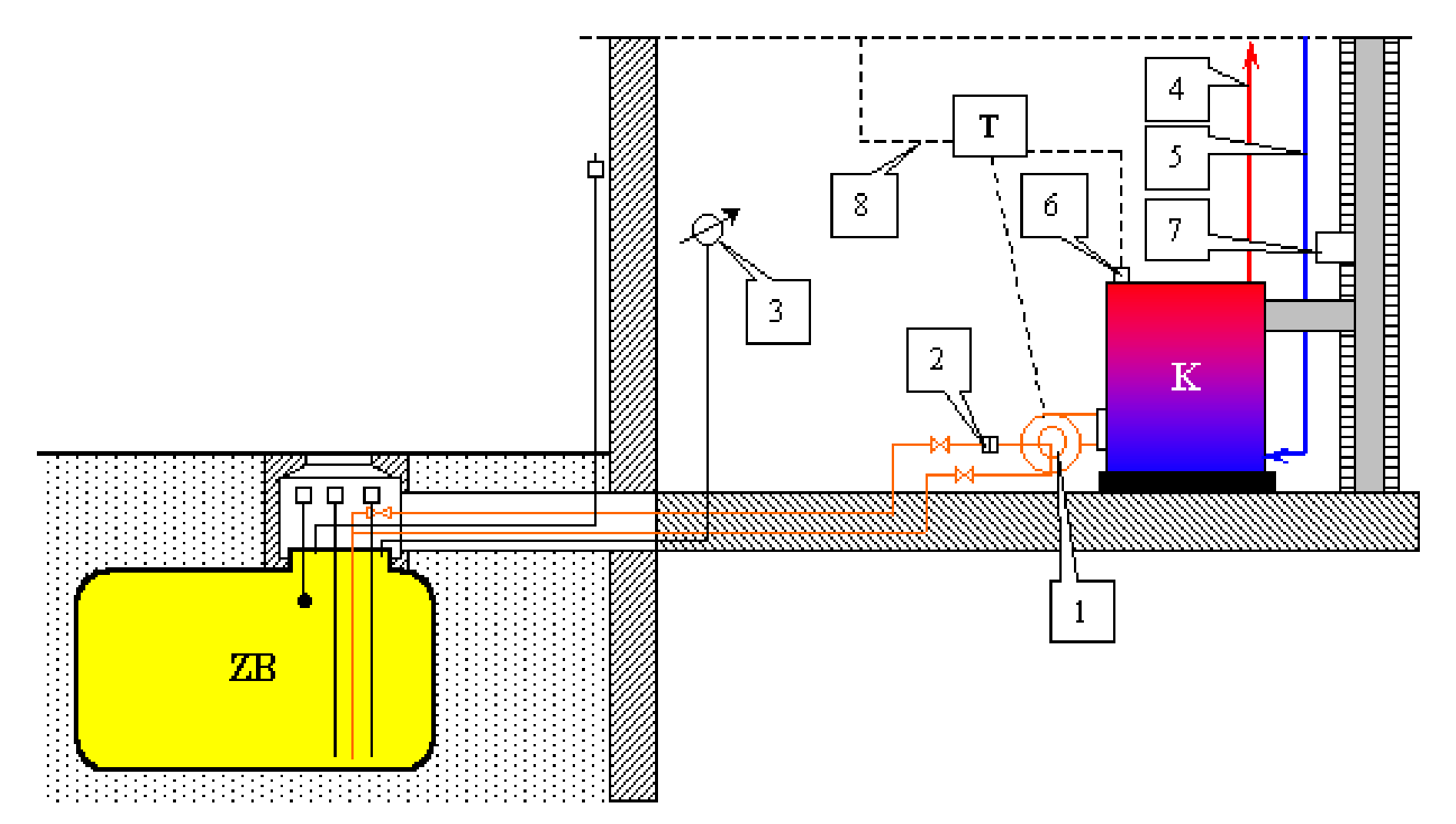

 **Schemat dwururowej instalacji olejowej: ZB – zbiornik oleju, K – kocioł, T – tablica sterownicza, 1 – palnik olejowy, 2 – filtr oleju, 3 – wskaźnik poziomu oleju, 4 – grzewczy przewód zasilający, 5 – grzewczy przewód powrotny, 6 – termostat z ogranicznikiem temperatury, 7 – regulator ciągu kominowego, 8 – przyłącze do regulatora temperatury wewnętrznej.**

#### **Schematy technologiczne - ciepłownie**

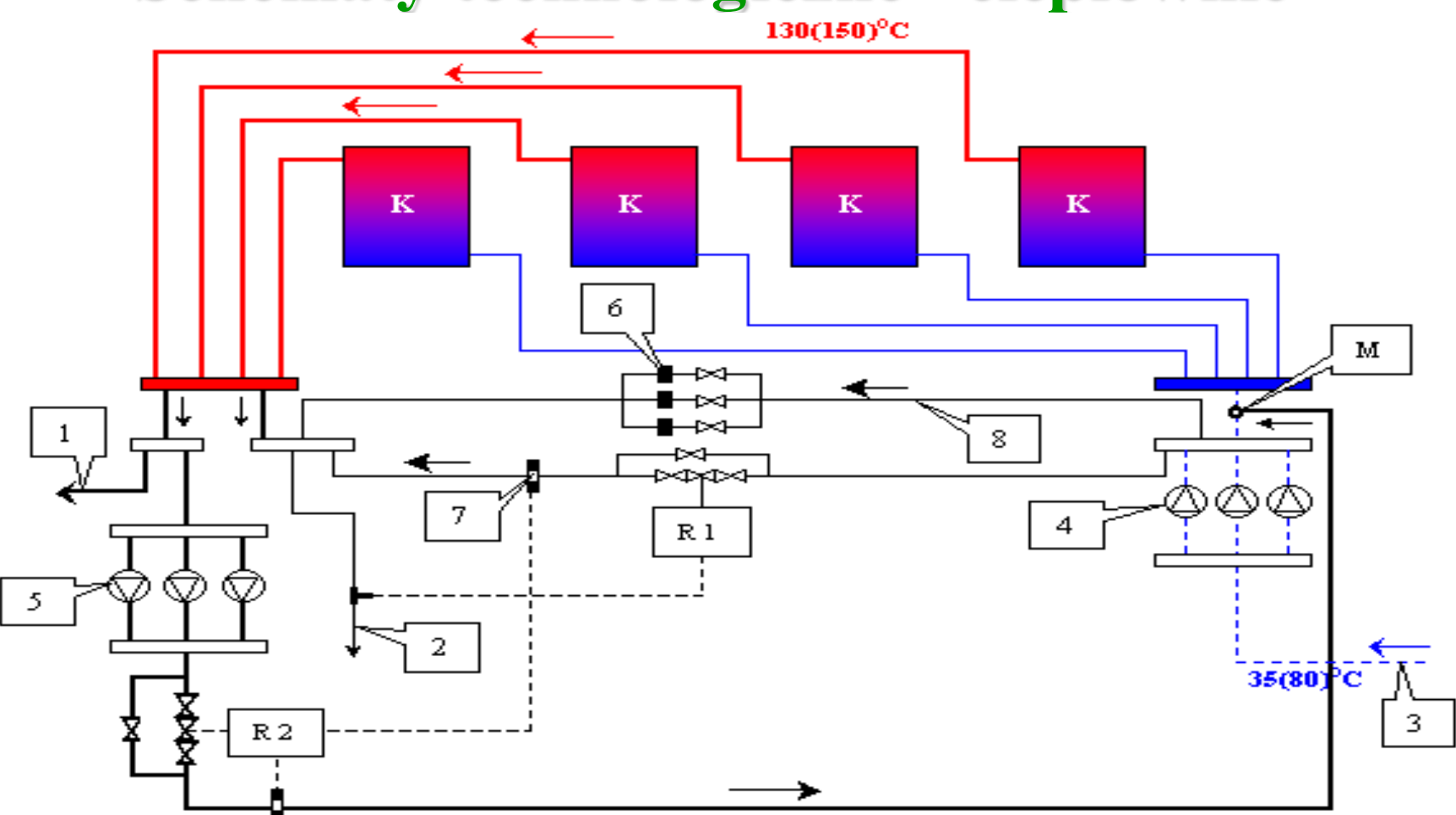

 **Schemat technologiczny ciepłowni z 4 kotłami wodnorurkowymi: K – kotły, 1 – przewód prowadzący do podgrzewacza wody zmiękczanej i odgazowywacza, 2 – woda zasilająca, 3 – woda powrotna, 4 – pompy obiegowe, 5 – pompy mieszające, 6 – kryzy, 7 – czujniki regulatorów R1 i R2, 8 – przewód obejściowy**

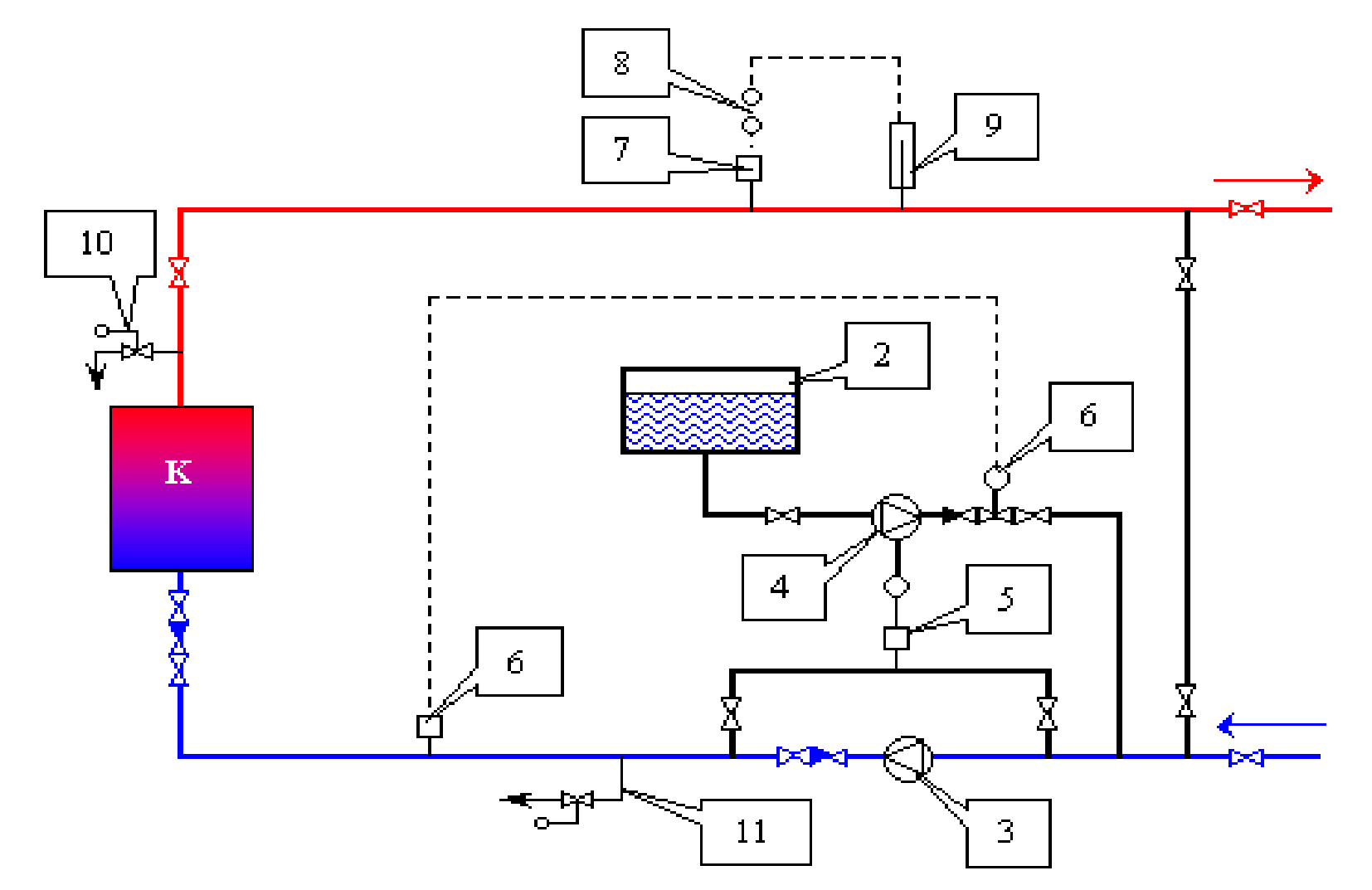

 **Układ stabilizacji z jedną pompą uzupełniającą: K – kocioł, 2 – zbiornik wody uzupełniającej, 3 – pompa obiegowa, 4 – pompa uzupełniająca, 5 – czujnik ciśnieniowy, 6 – zawór redukcyjny, 7 – czujnik sygnalizujący poziom ciśnienia, 8 – sygnalizacja alarmowa, 9 – czujnik temperatury (np. kontaktowy), 10 – zawór bezpieczeństwa, 11 – zawór nadmiarowo-upustowy**

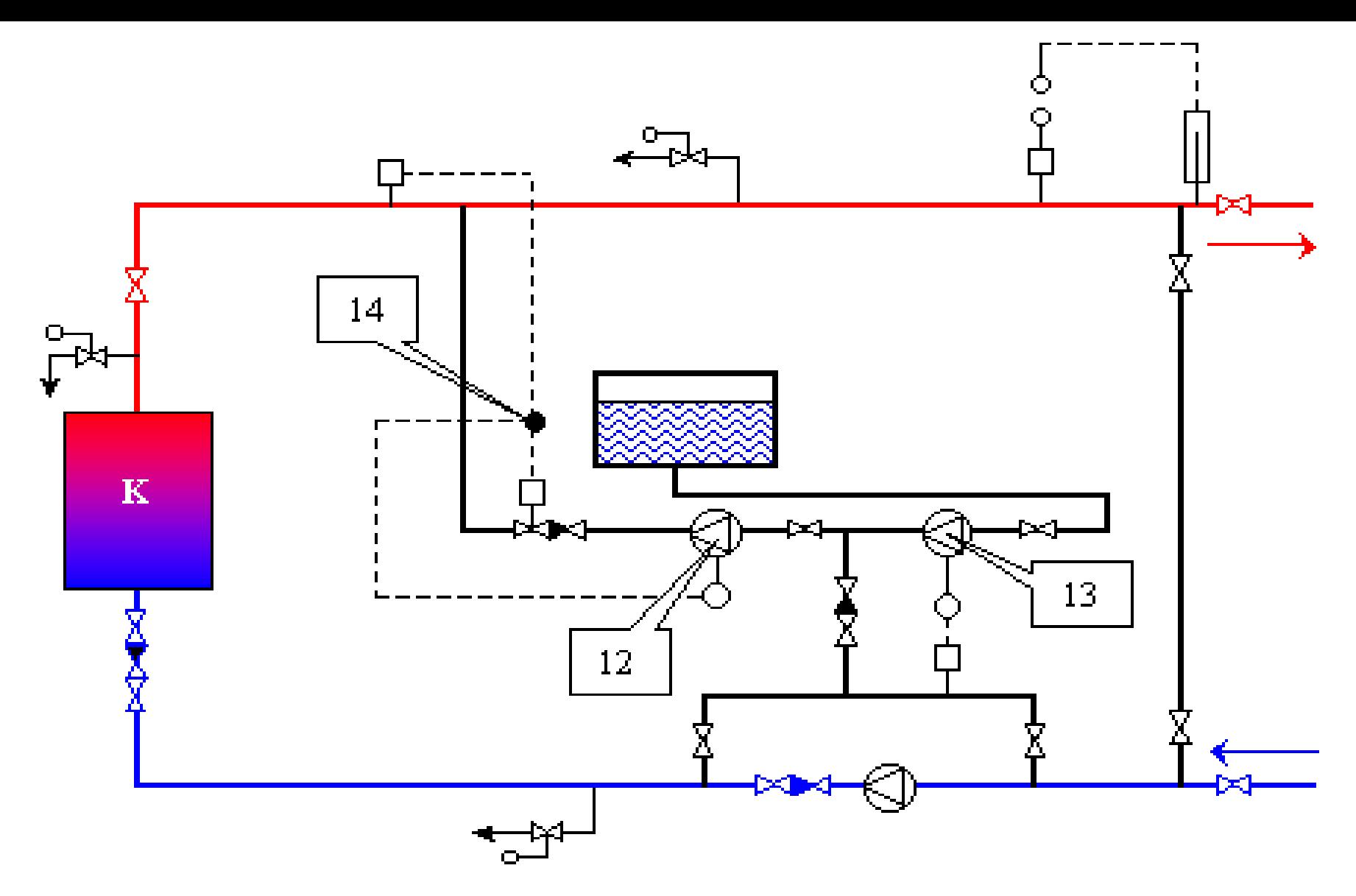

 **Rozwiązanie układu stabilizacji z dwoma pompami uzupełniającymi: 12, 13 – pompy uzupełniające, 14 – przekaźnik (pozostałe oznaczenia jak na rys poprzednim)**

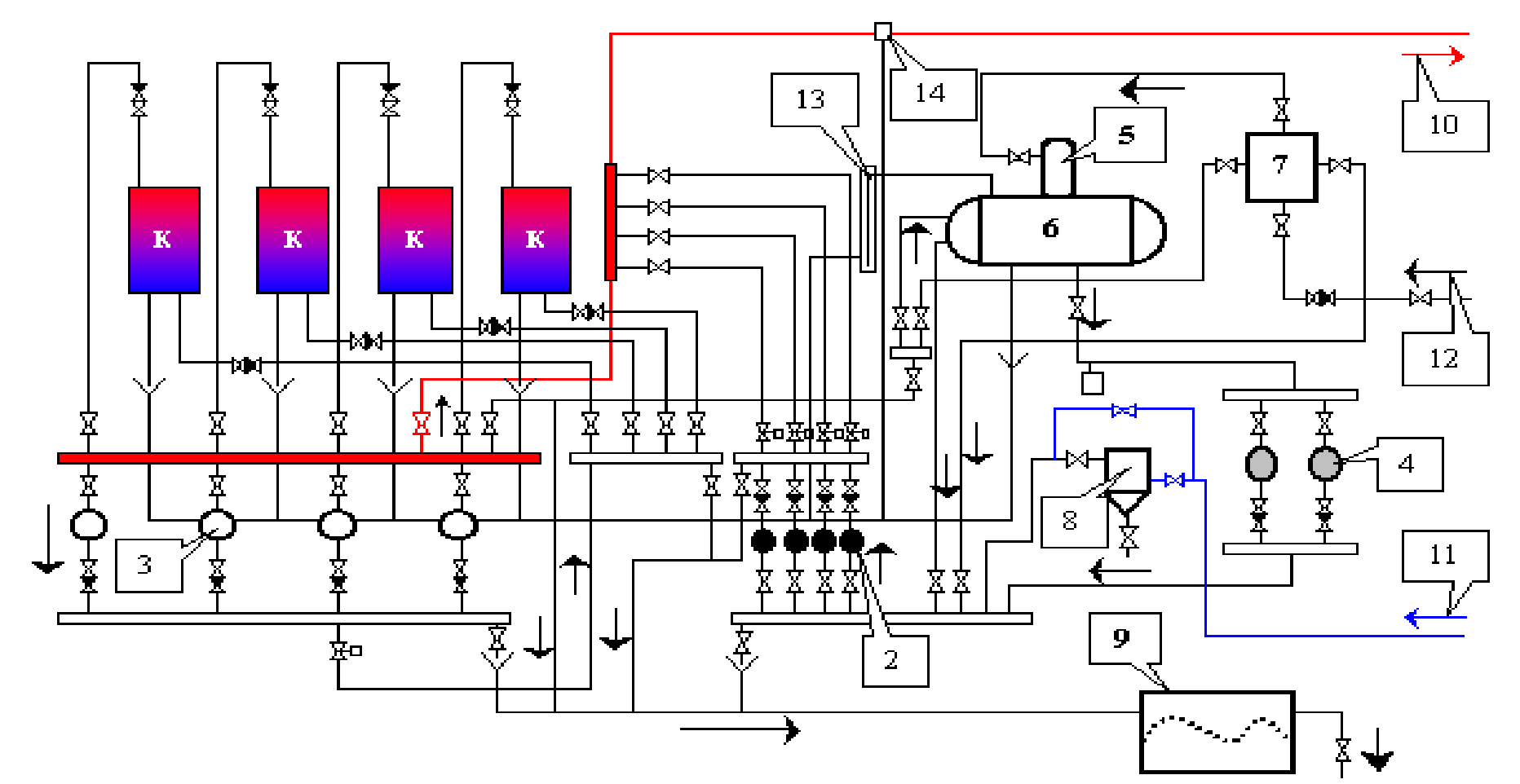

 **Schemat technologiczny ciepłowni węglowej: K – kotły węglowe, 2 – grupa pomp obiegowych, 3 – grupa pomp mieszających, 4 – grupa pomp uzupełniająco-stabilizujących, 5 – odgazowywacz, 6 – zbiornik wody uzupełniającej, 7 – wymiennik ciepła, 8 – odmulacz sieciowy, 9 – zbiornik przelewowy (do kanalizacji), 10 – dopływ czynnika do sieci ciepłowniczej, 11 – powrót czynnika z sieci ciepłowniczej, 12 – dopływ wody zimnej (z wodomierzem), 13 – zabezpieczenie syfonowe, 14 – zawór upustowy**

## **Elektrociepłownie**

 **Najczęściej wytwarzanie energii elektrycznej opiera się na turbozespołach, składających się z turbin parowych lub gazowych oraz generatorów.**

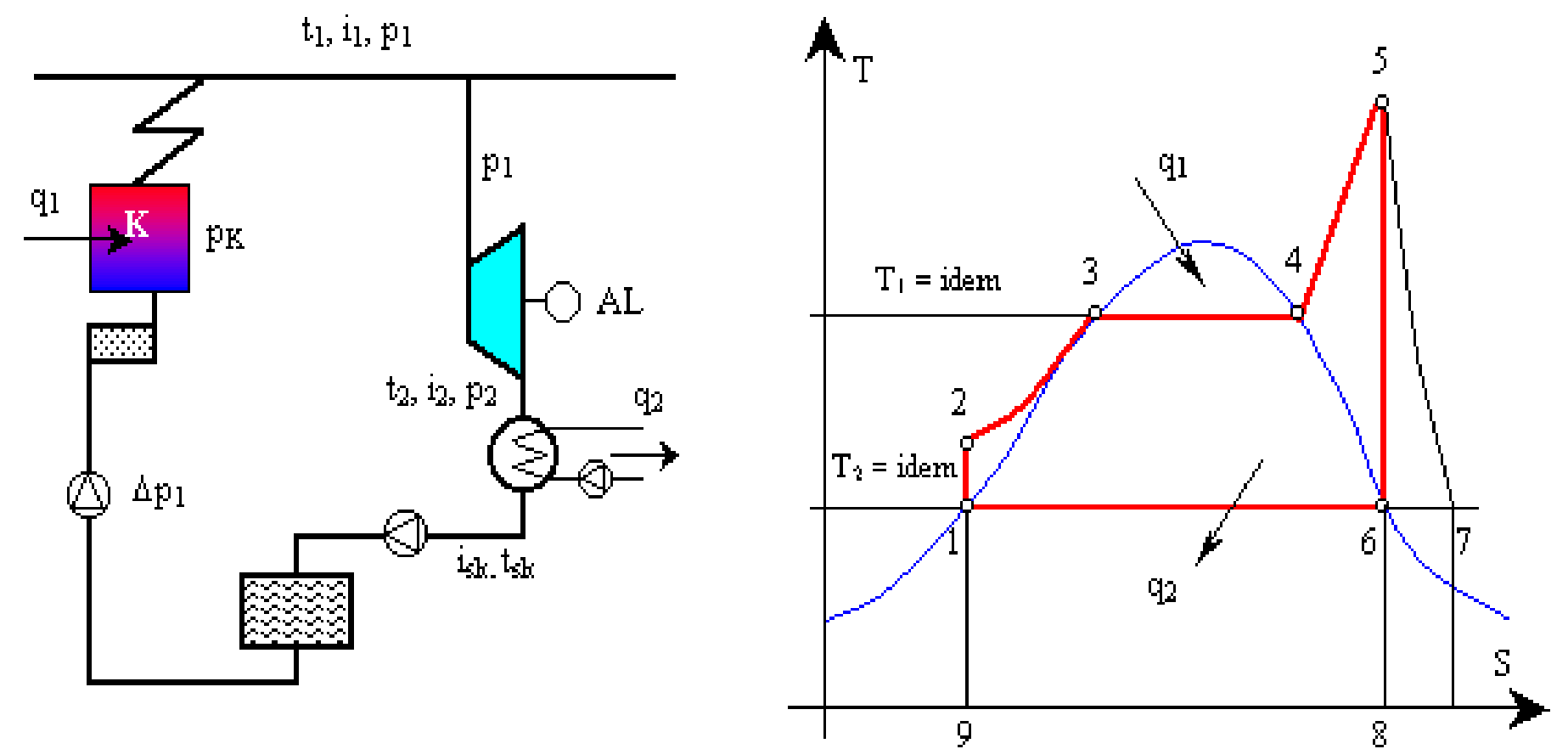

**Schemat elektrowni kondensacyjnej i obieg pracy w turbinie parowej**

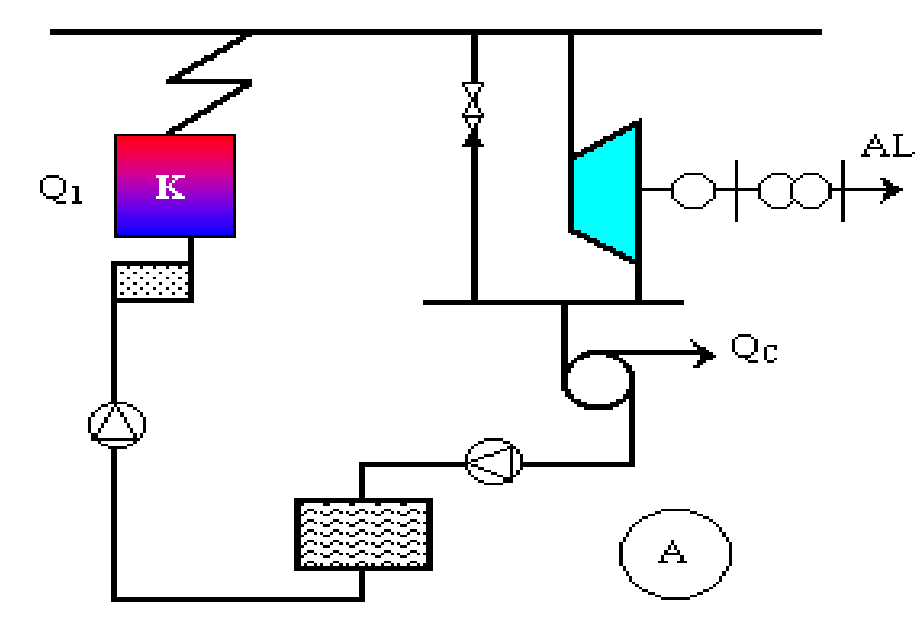

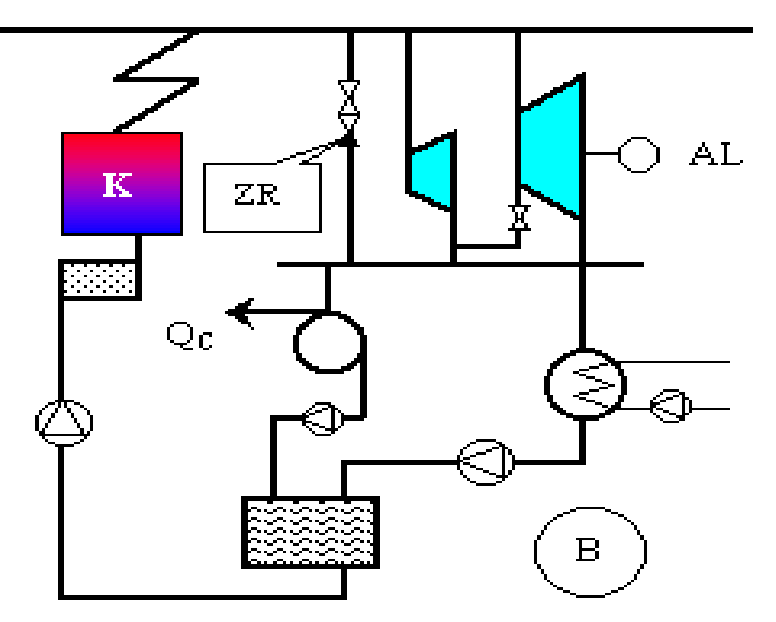

 **Schematy rozwiązań elektrociepłowni z turbiną przeciwprężną (A) i upustowo-kondensacyjną (B): ZR – zawór redukcyjny.**

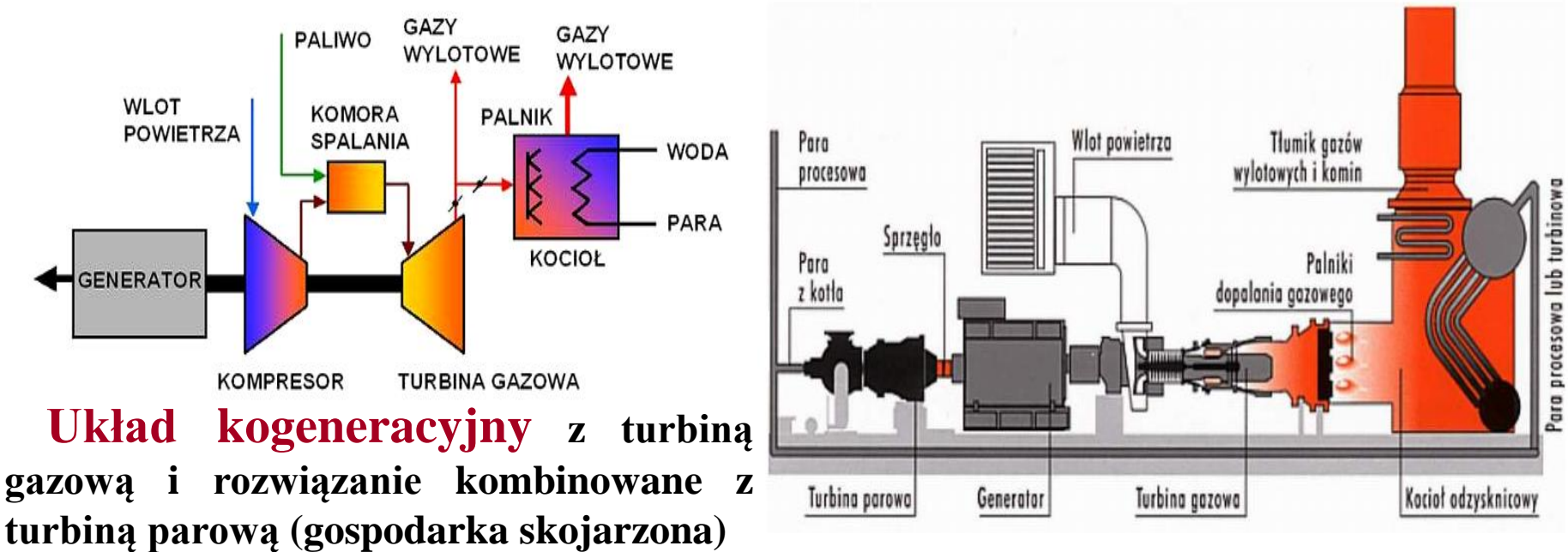

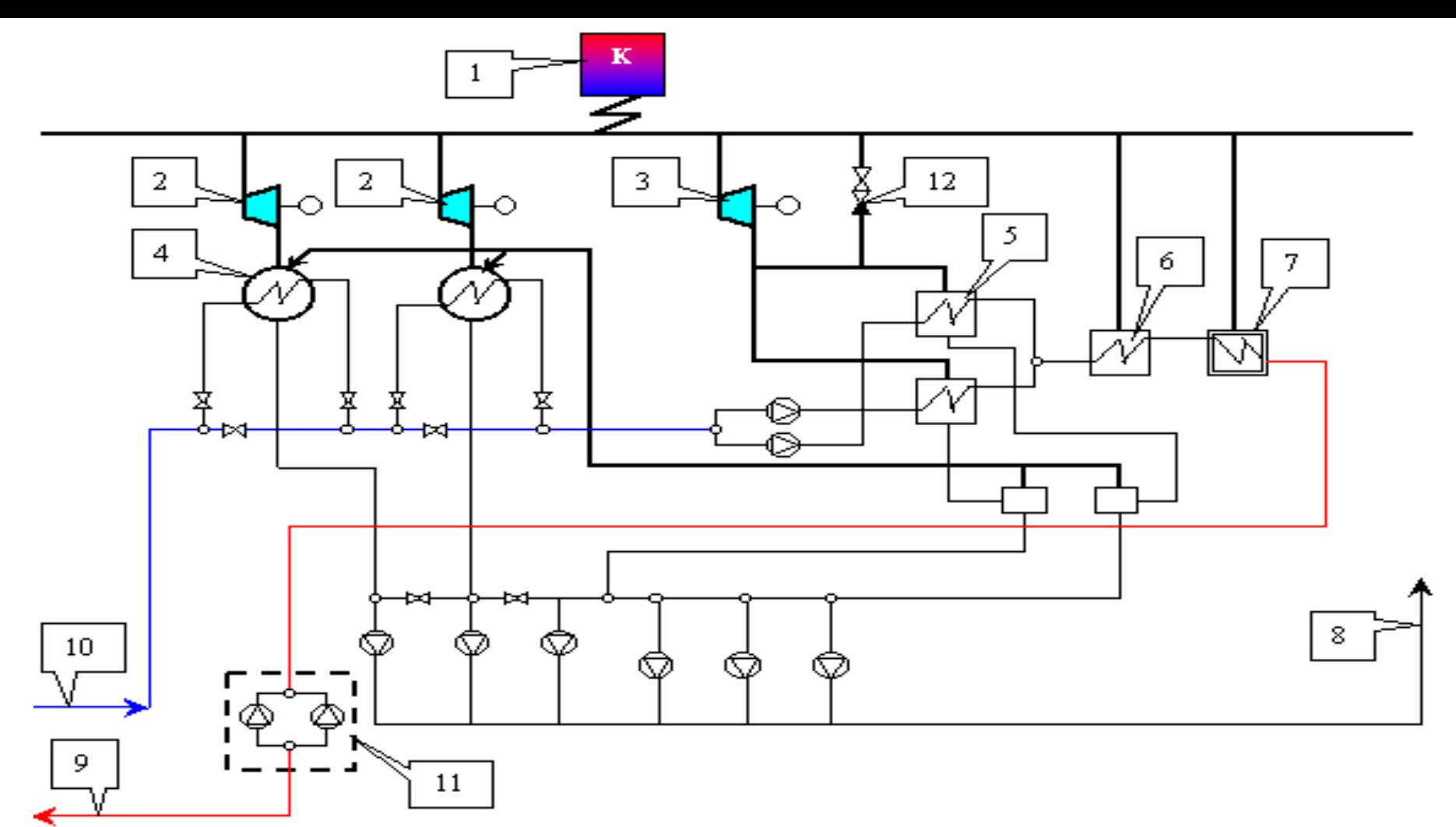

 **Przykład rozwiązania elektrociepłowni powstałej z elektrowni: 1 (K) – kotły parowe, 2 – turbiny kondensacyjne (z pogorszoną próżnią), 3 – turbina przeciwprężna lub upustowo-kondensacyjna, 4 – kondensatory, 5 – wymienniki podstawowe, 6 – wymiennik szczytowy, 7 – wymiennik dodatkowy, 8 – połączenie z odgazowywaczem, 9 – zasilanie sieci ciepłowniczej, 10 – powrót sieci ciepłowniczej, 11 – przepompownia, 12 – zawór redukcyjny.**

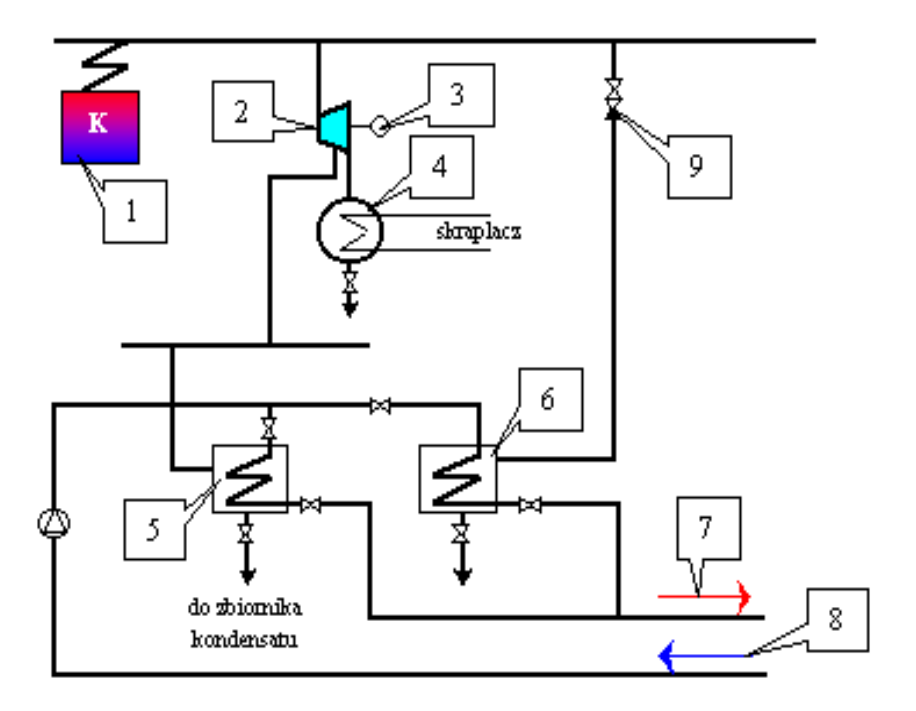

 **Schemat elektrociepłowni z turbiną przeciwprężną: 1 – wysokoprężny kocioł parowy, 2 – turbina przeciwprężna, 3 – podstawowy wymiennik parowowodny, 4 – wymiennik szczytowy (dodatkowy), 5 – sieć ciepłownicza, 6 – zbiornik kondensatu, 7 – pompa sieci ciepłowniczej, 8 – pompa kondensatu, 9 – zawór redukcyjny.**

 **Schemat elektrociepłowni z turbiną upustowo-kondensacyjną: 1 (K) – wysokoprężny kocioł parowy, 2 – turbina kondensacyjna z upustem, 3 – prądnica, 4 – kondensator, 5 – podstawowy wymiennik ciepła, 6 – szczytowy wymiennik ciepła, 7 – zasilanie sieci ciepłowniczej (np. 130/150<sup>0</sup>C), 8 – powrót z sieci ciepłowniczej, 9 – zawór redukcyjny.**

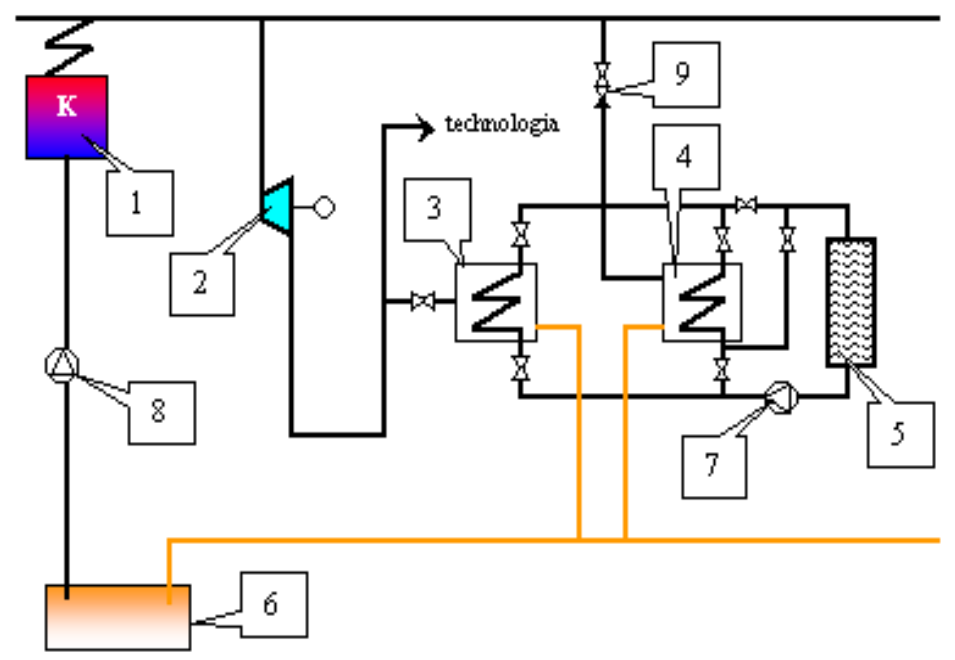

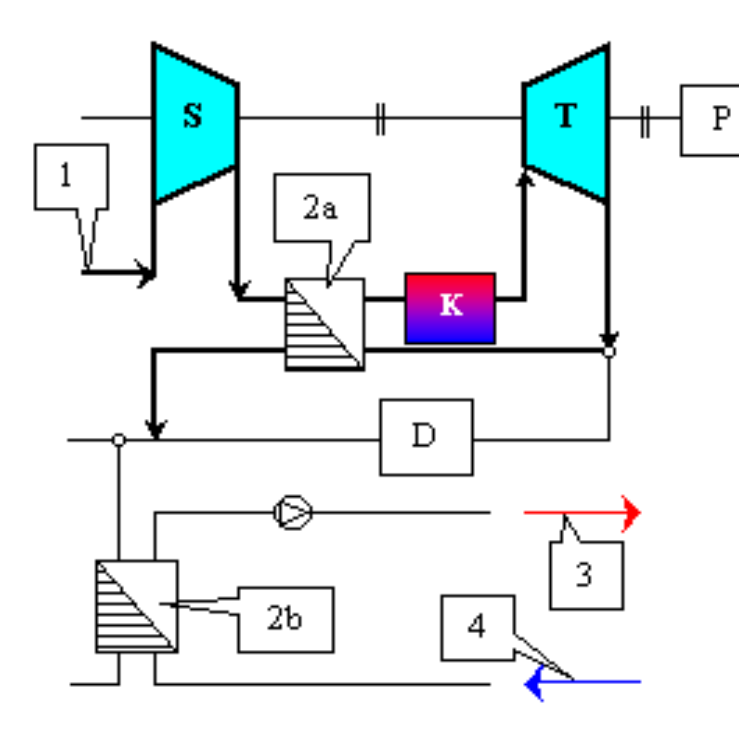

 **Schemat elektrociepłowni z turbiną gazową: S – sprężarka, T – turbina gazowa, P – prądnica, K – kocioł (podgrzewacz), D – dodatkowe palenisko, 1 – dopływ gazu, 2 – wymienniki, 3 – zasilanie sieci ciepłowniczej, 4 – powrót z sieci ciepłowniczej**

 **Schemat jądrowej siłowni parowej: R – reaktor, T – turbina parowa, 1 – wymiennik para-woda, 2 – wymienniki ciepłownicze, 3 – kondensator**

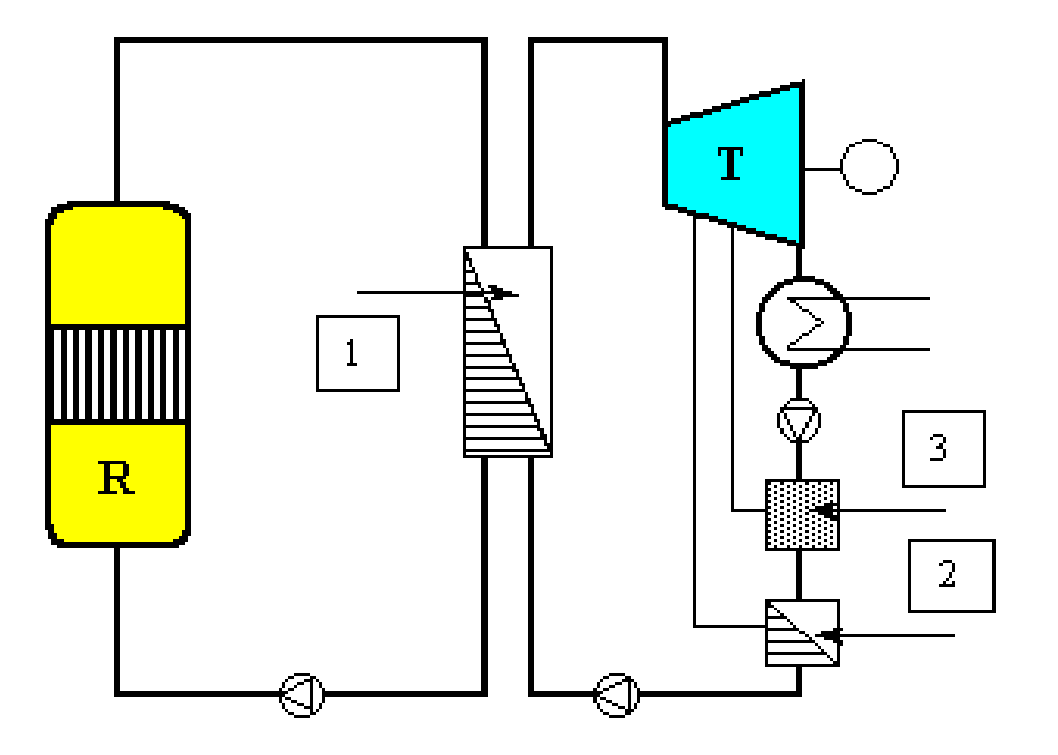

### **Podstawowe rodzaje sieci ciepłowniczych**

**Sieci ciepłownicze klasyfikuje się także z uwagi na sposób ich prowadzenia w terenie, który jest różny w zależności od jego zabudowy, uzbrojenia oraz warunków hydrogeologicznych i zróżnicowania wysokościowego (konfiguracji)**

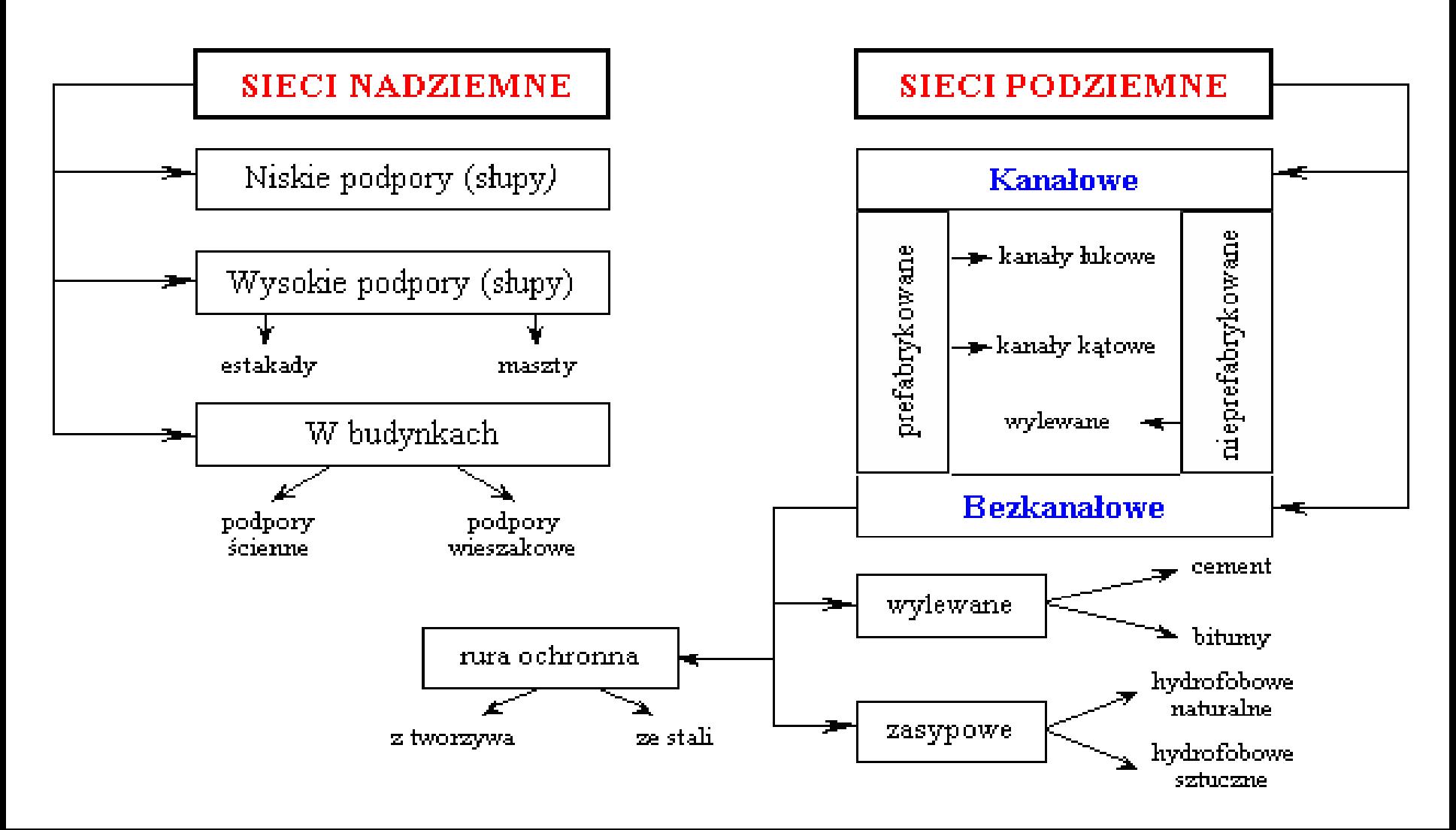

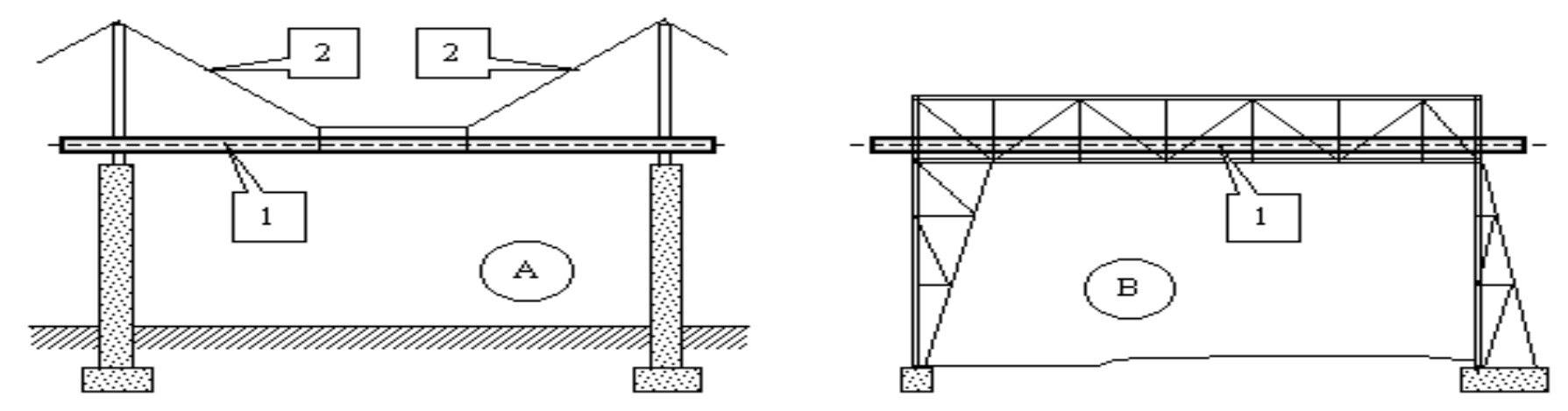

 **Nadziemna sieć ciepłownicza układana na masztach (A) i na estakadach (B): 1 – przewody sieci ciepłowniczej z izolacją cieplną, 2 – konstrukcja nośna**

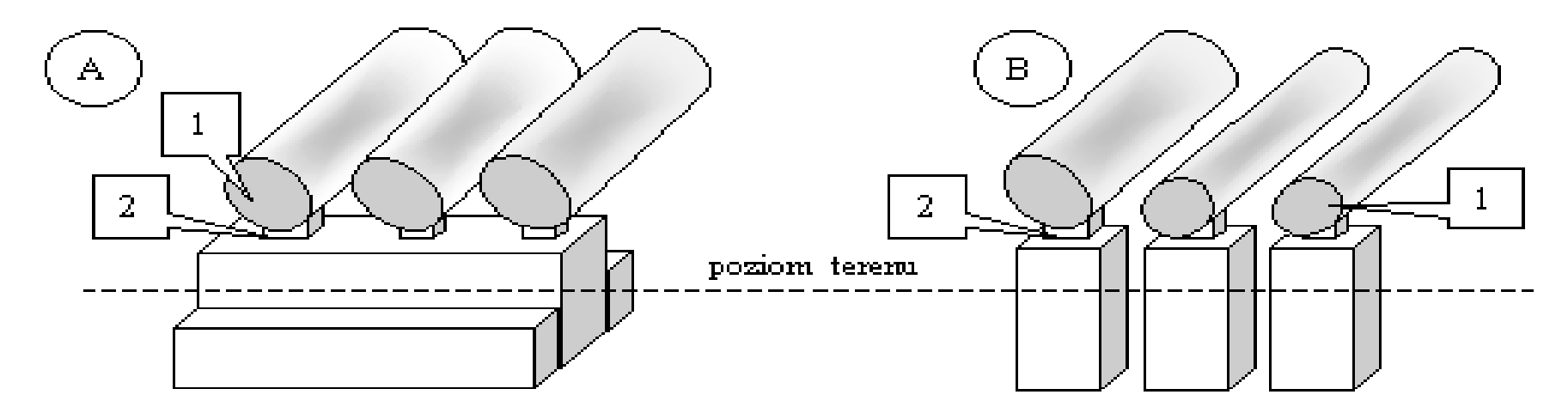

 **Nadziemna sieć ciepłownicza układana na niskich podporach wykonanych z monolitu (A) i na podporach prefabrykowanych (B): 1 – przewody sieci ciepłowniczej z izolacją cieplną, 2 – podpory**

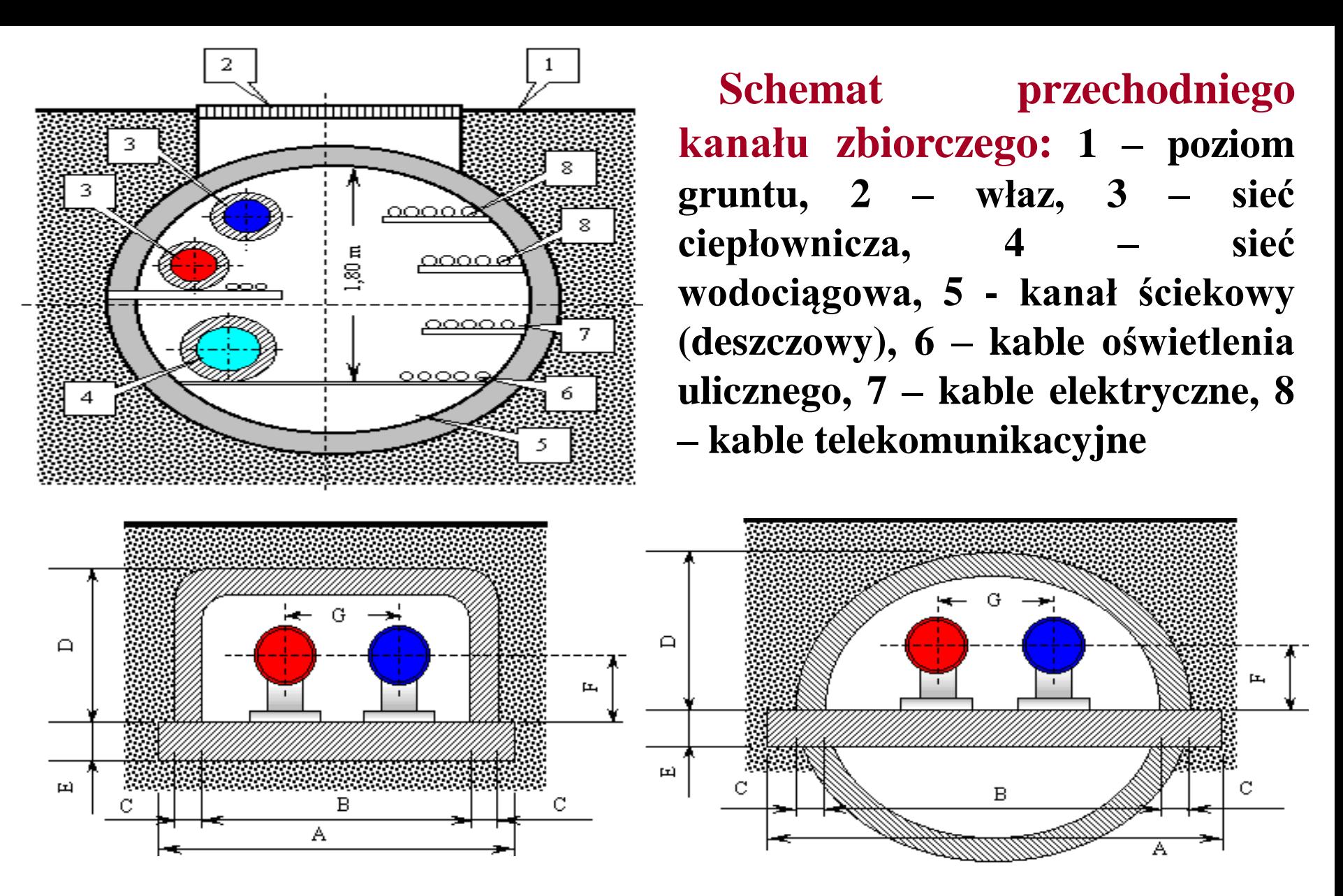

 **Schematy tradycyjnych łukowych kanałów nieprzechodnich dla prowadzenia sieci ciepłowniczych typu** *T-9/65* **i** *TB-301310*

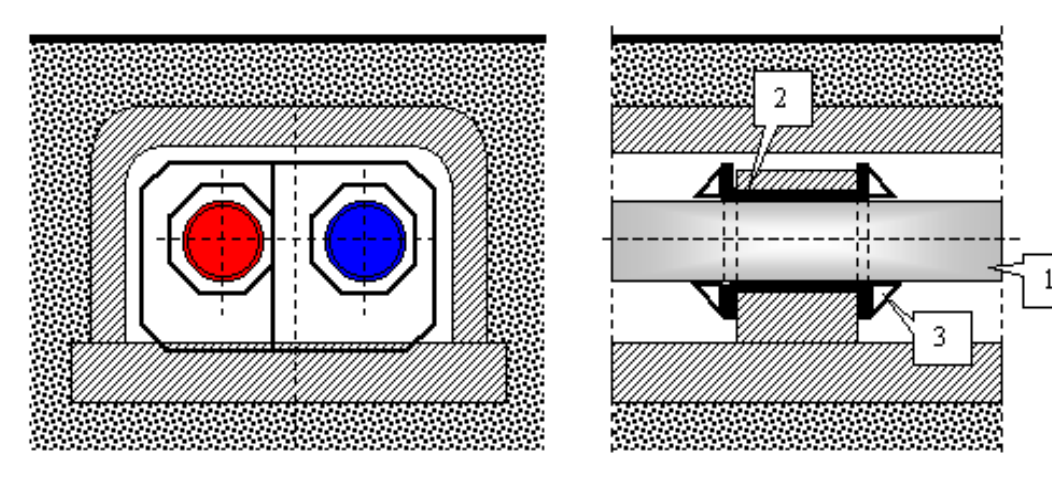

 **Schemat konstrukcji punktów stałych przewodów układanych w kanałach nieprzechodnich: 1 – przewód ciepłowniczy, 2 – tuleja, 3 – odpory.**

 **Do podstawowych rodzajów podpór stałych, które były stosowane w kanałach ciepłowniczych zaliczają się rozwiązania przedstawione na rys. oraz tzw. podpory jarzmowe, przy czym konstrukcja tych ostatnich oparta jest na belce podporowej o przekroju kątowym lub ceowym. Należy pamiętać, że ponieważ zadaniem podpory stałej jest przejęcie sił występujących w przewodach, dla wyznaczenia miejsc lokalizacji tych podpór konieczna jest znajomość wszystkich występujących sił (także siły parcia wiatru w przypadku przewodów nadziemnych), a dokładniej określenia ich składowych. Oprócz stałych punktów podparcia sieci ciepłowniczych niezbędne jest także montowanie na nich podpór ruchomych pozwalających na swobodne przesunięcia przewodów. Konieczne jest wyznaczenie odległości pomiędzy nimi, przy uwzględnieniu wytrzymałości przewodu oraz odwodnienia sieci. Odległość między podporami ruchomymi w kanałach przechodnich (lub kanałach nadziemnych umieszczonych na podporach wieszakowych) wynosi:**

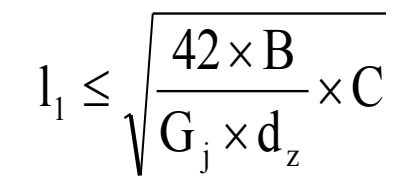

**gdzie B to moment bezwładności przekroju przewodu, zaś C jest współczynnikiem osłabienia przewodu szwem (dla przewodów bez szwu C = 1,0, a przy szwie pojedynczym wzdłużnym C = 0,8).**

#### **Preizolowane sieci ciepłownicze**

 **Prefabrykowany przewód składa się z trzech elementów. Pierwszą warstwę stanowi właściwy przewód stalowy, drugą - warstwa pianki poliuretanowej, zaś trzecią - rura osłonowa i układ przewodów alarmowych. Przewodem właściwym jest atestowana rura stalowa ze szwem, wykonana ze stali St.37.0, której zewnętrzna powierzchnia poddawana jest procesowi śrutowania (ze względu na wymaganie przyczepności przed pokryciem pianką). W zależności od parametrów czynnika cieplnego przewód właściwy może być także wykonany z innego materiału (np. ze stali ocynkowanej, miedzi, tworzywa sztucznego).**

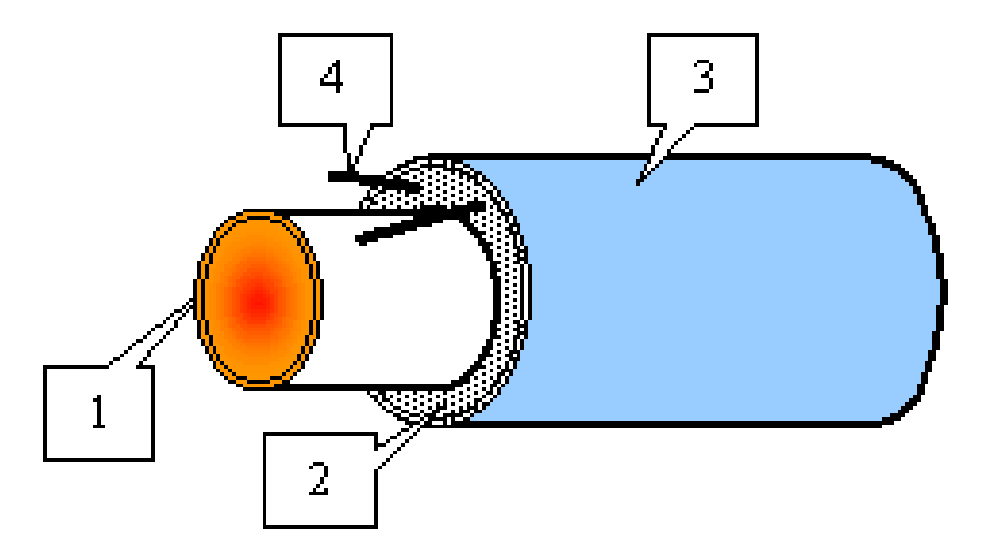

**1 – przewód właściwy, 2 – izolacja z pianki poliuretanowej, 3 – rura osłonowa, 4 – przewody systemu alarmowego**

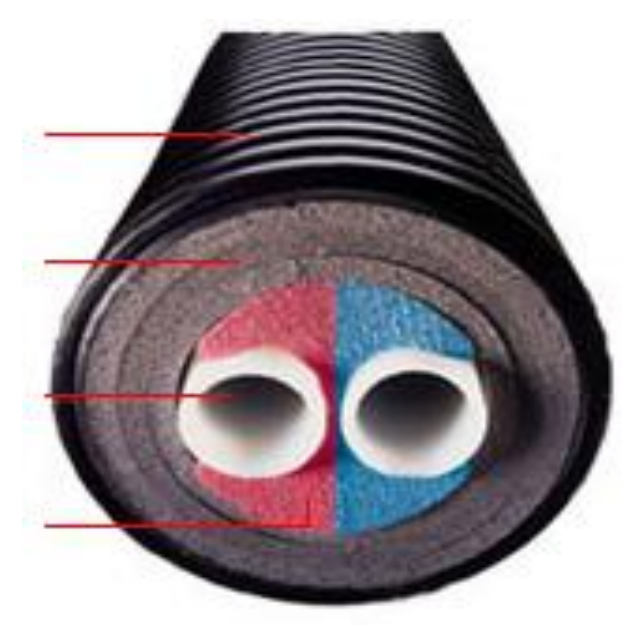

Karbowana warstwa osłonowa , wykonana z odpornego na uderzenia polietylenu, wysoce elastyczna i wytrzymała na obciążenia mechaniczne

Bardzo lekka i znakomicie oszczędzająca energię, izolacja wykonana ze spienionego PE-X

Całkowicie odporna na korozje rura przewodowa, wykonana z EvalPE-Xa, PE-Xa lub PEHD

Dwukolorowa izolacja środkowa ("dog bone"), ułatwiająca rozróżnienie "zasilania" i "powrotu" w układanym rurociągu podwójnym

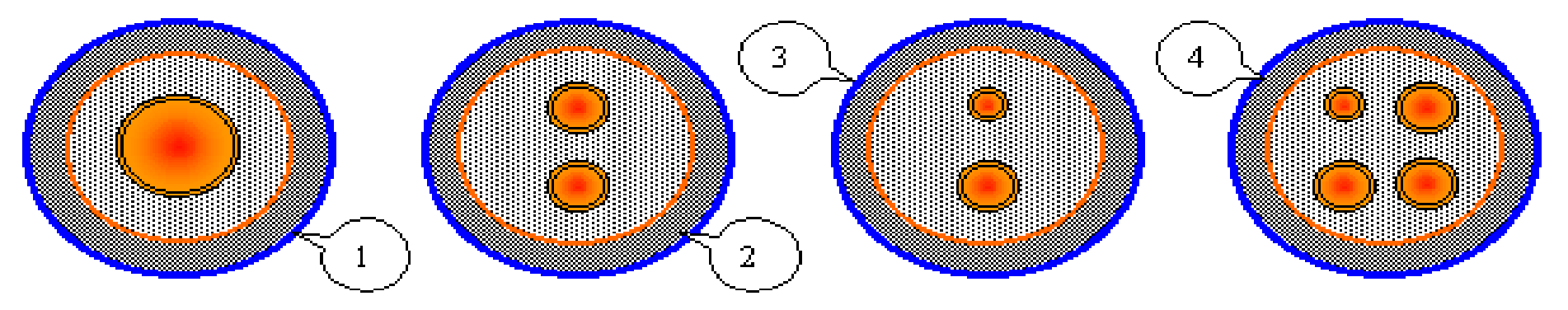

**1 – przewód pojedynczy, 2 – przewód podwójny stosowany do celów ogrzewania, 3 - przewód podwójny stosowany do celów ciepłej wody, 4 - przewód poczwórny stosowany do celów centralnego ogrzewania i ciepłej wody.**

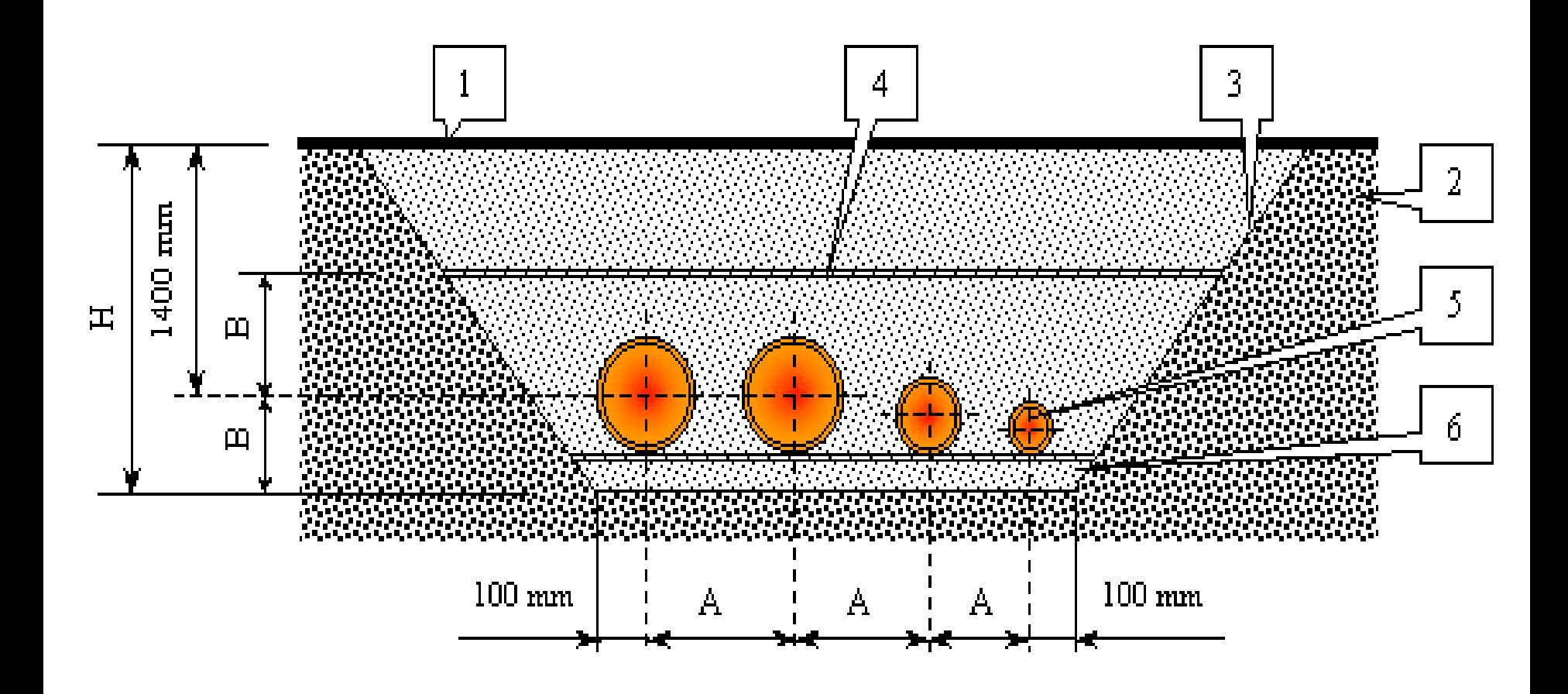

 **Przykład sposobu ułożenia przeizolowanej, 4-ro przewodowej sieci ciepłowniczej: 1 – poziom gruntu, 2 – teren właściwy, 3 – wykop ziemny, 4 – wypełnienie suchym piaskiem, 5 – przewody ciepłownicze, 6 – utwardzona podsypka pod przewody (wymiary A, B i H zależne są od średnicy przewodów i rodzaju gruntu)**

## **Sieci ciepłownicze**

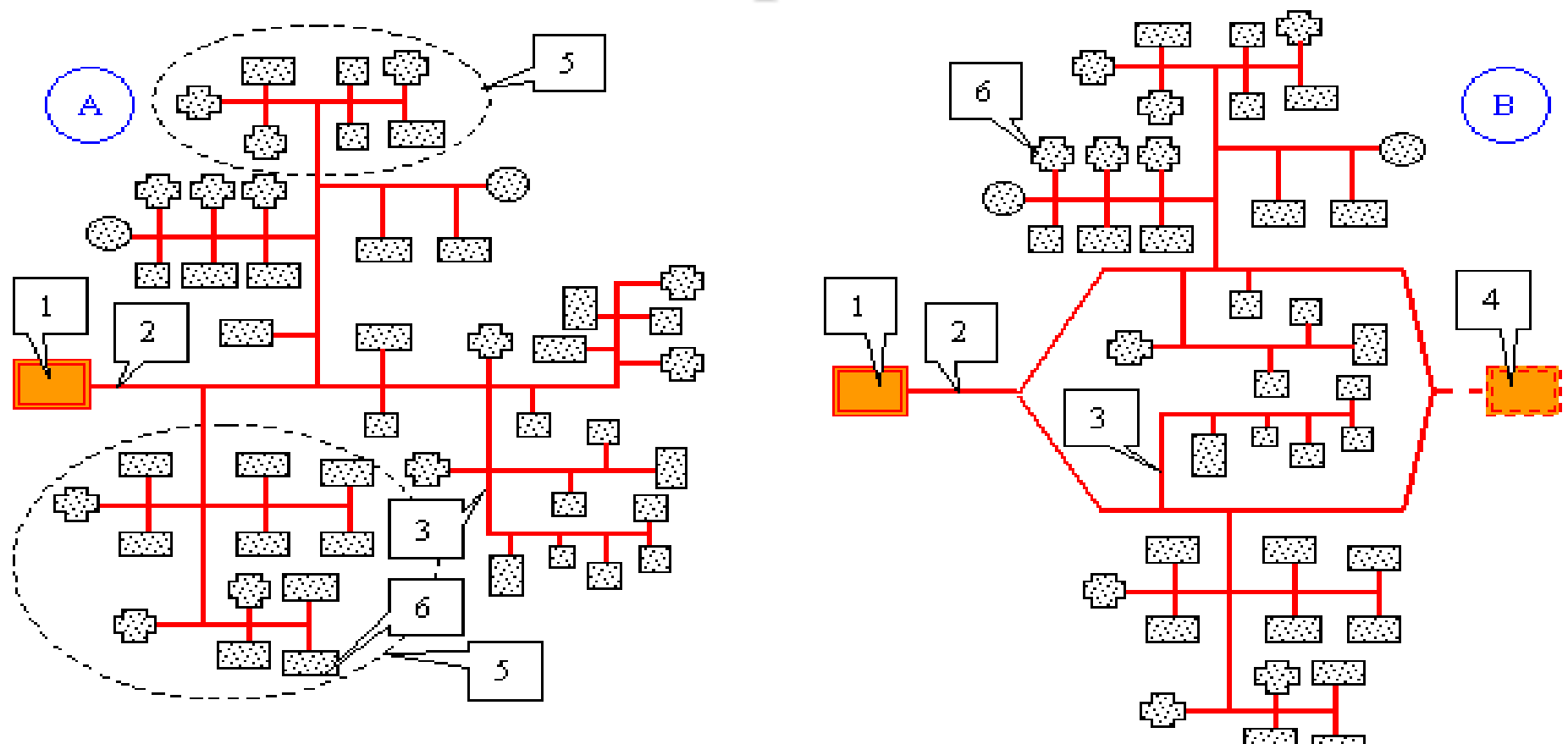

 **Promieniowe (A) i pierścieniowe (B) sieci ciepłownicze: 1 – źródło ciepła (kotłownia, ciepłownia, itd.), 2 – główna sieć ciepłownicza zwana dosyłową (np. magistrala ciepłownicza), 3 – sieci rozprowadzające, 4 – dodatkowe źródło ciepła, 5 – rejony odbioru ciepła (osiedla, zakłady, itp.), 6 – poszczególni odbiorcy ciepła (budynki)**

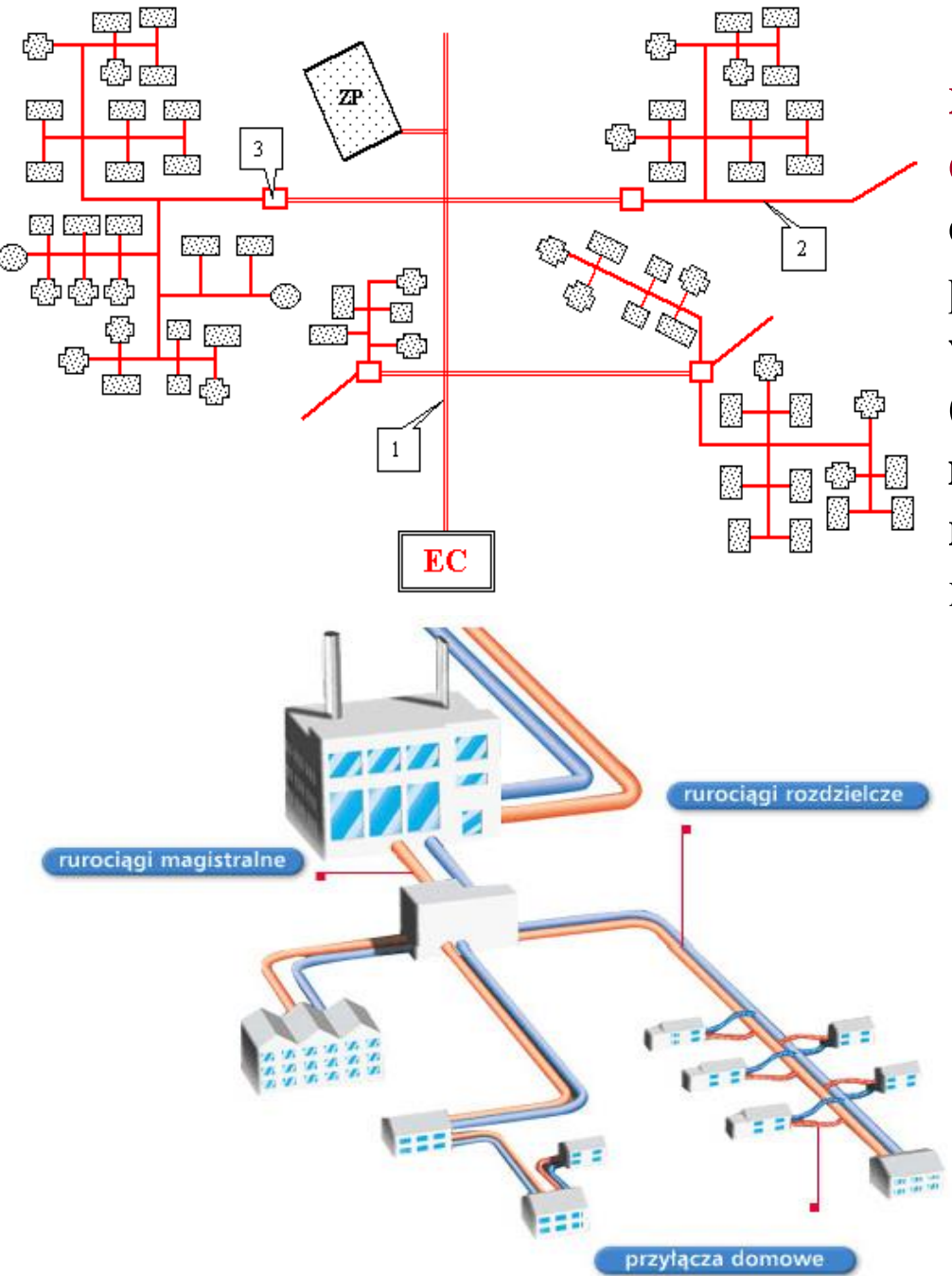

 **Ciepłownicza sieć dosyłoworozdzielcza zasilana z elektrociepłowni: EC – elektrociepłownia, ZP – zakład przemysłowy, 1 – wysokoparametrowa sieć dosyłowa (magistrala), 2 – średnio- lub niskoparametrowe sieci rozdzielcze, 3 – podstacje redukujące parametry czynnika**

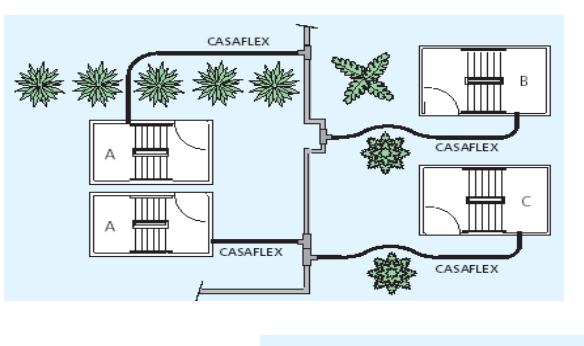

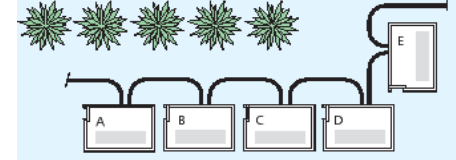

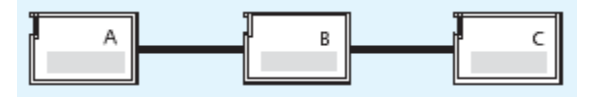

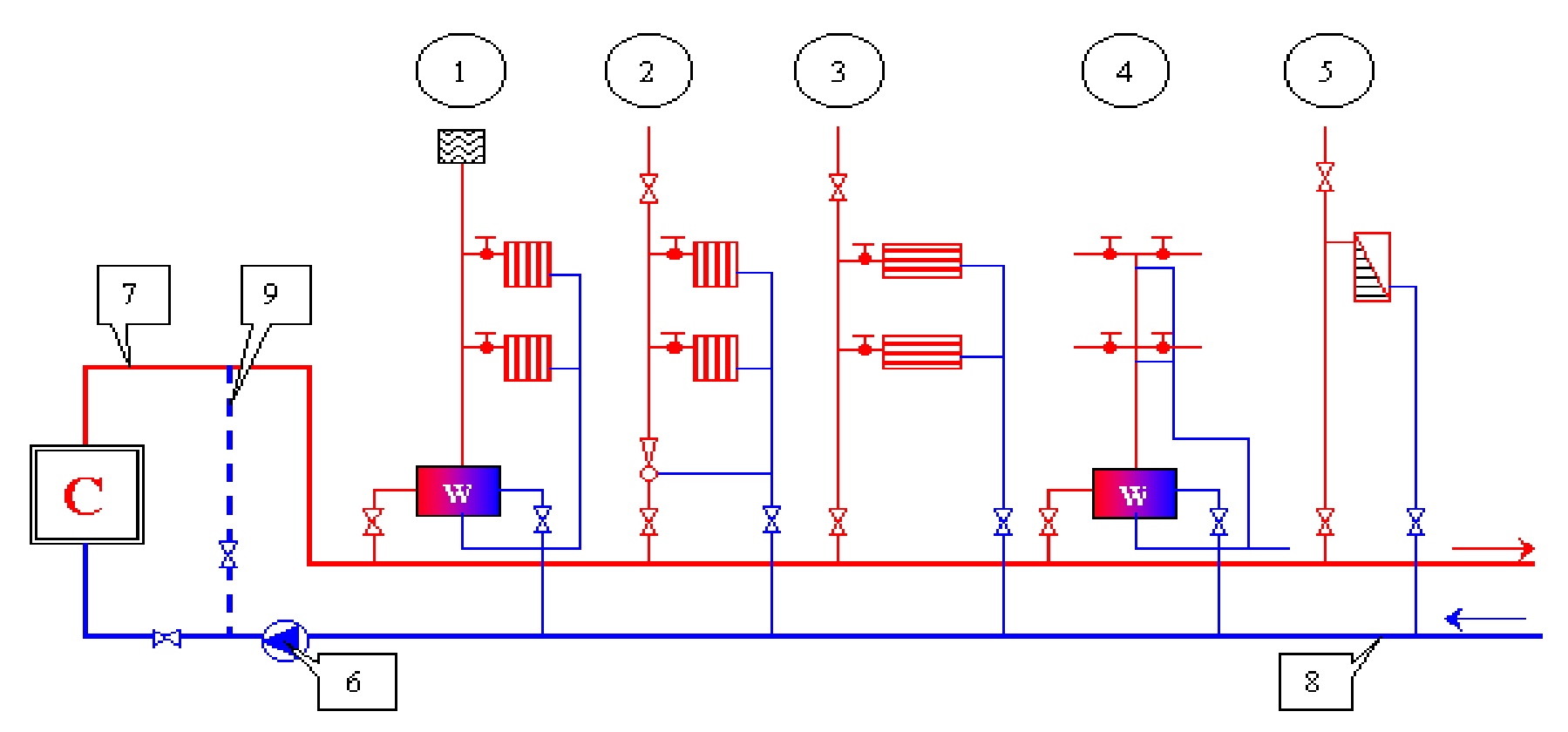

 **Dwuprzewodowa sieć ciepłownicza: C – zewnętrzne źródło ciepła (ciepłownia), 1 – pośrednie połączenie sieci z wewnętrzną instalacją centralnego ogrzewania, 2 i 3 - bezpośrednie połączenie sieci z wewnętrzną instalacją centralnego ogrzewania, 4 - pośrednie połączenie sieci z instalacją ciepłej wody, 5 - bezpośrednie połączenie sieci z instalacją wentylacyjną, 6 – pompy sieciowe, 7 – zasilający przewód sieci, 8 – powrotny przewód sieci, 9 – przewód mieszający (opis w tekście), W – wymiennik ciepła**

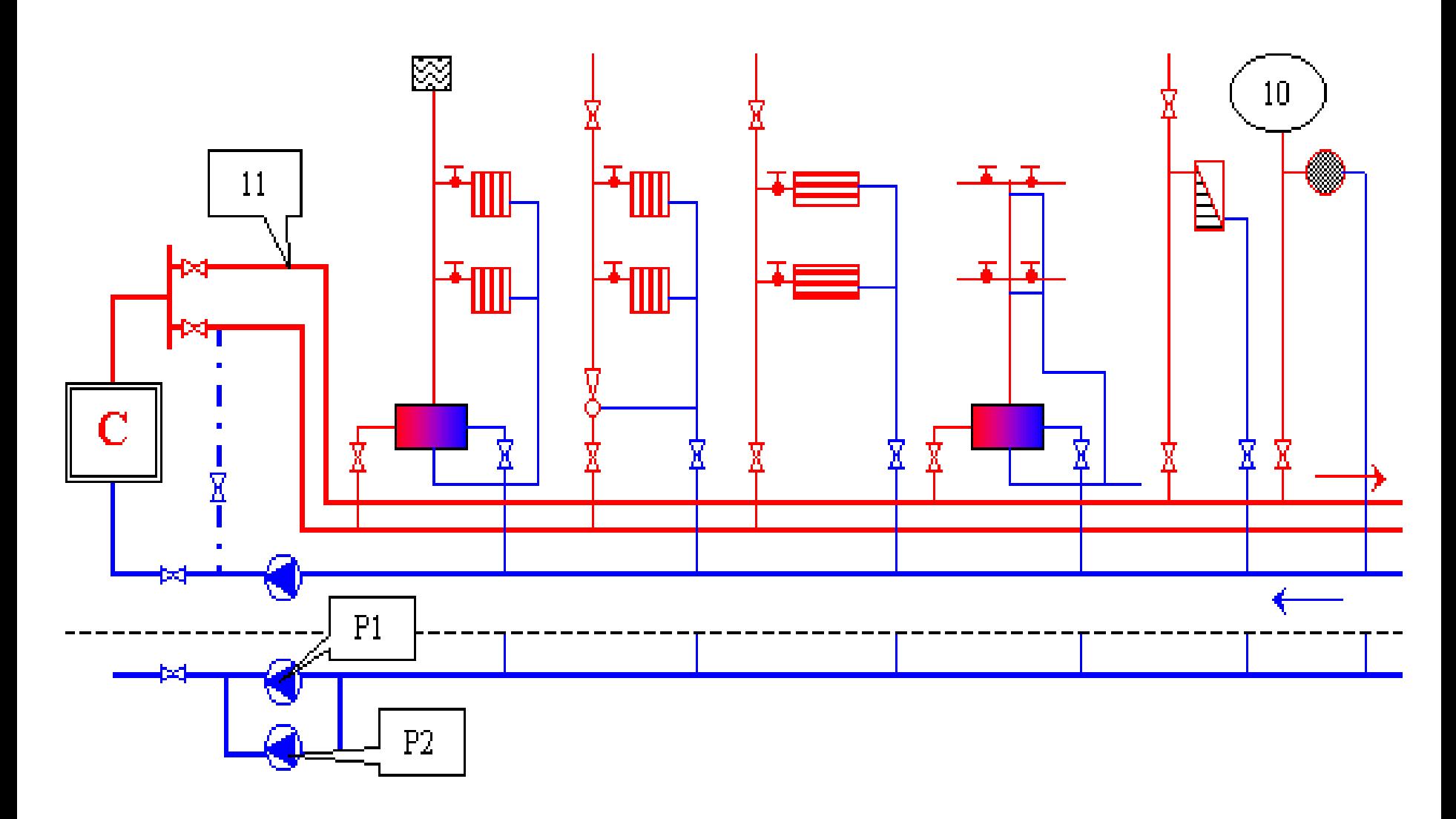

 **Trójprzewodowa sieć ciepłownicza: 10 – bezpośrednie połączenie odbiorników technologicznych, 11 – drugi (dodatkowy) przewód zasilający sieci ciepłowniczej**

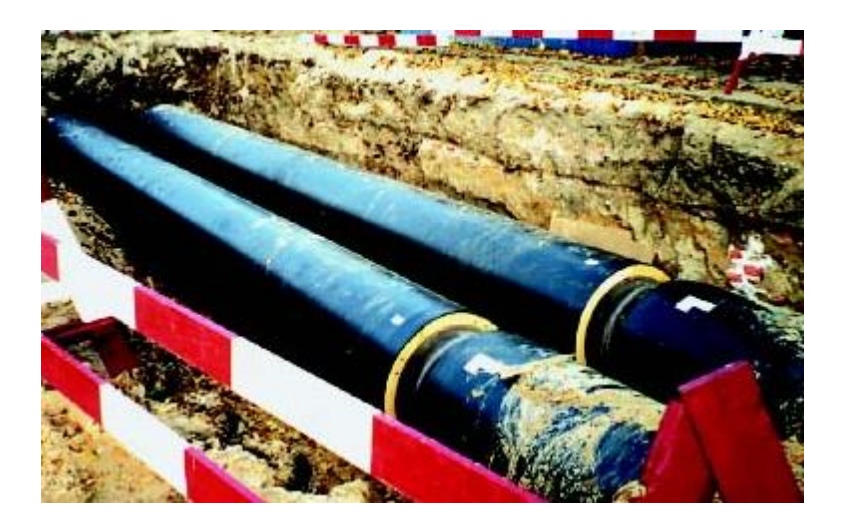

Magistrala ciepłownicza preizolowana

# **Wykresy ciśnień i ich stabilizacja**

 **Warunkiem poprawnej pracy zewnętrznego źródła ciepła oraz efektywnego przekazywania go odbiorcom jest znajomość warunków hydraulicznych sieci Mowa tutaj o rozkładach ciśnień oraz wynikających stąd konsekwencjach odnośnie zachowania odpowiednich (dla konkretnych warunków i rozwiązań) tzw. ciśnień stabilizacji. Rozkłady ciśnień w układach ciepłowniczych noszą także nazwę wykresów ciśnień piezometrycznych.**

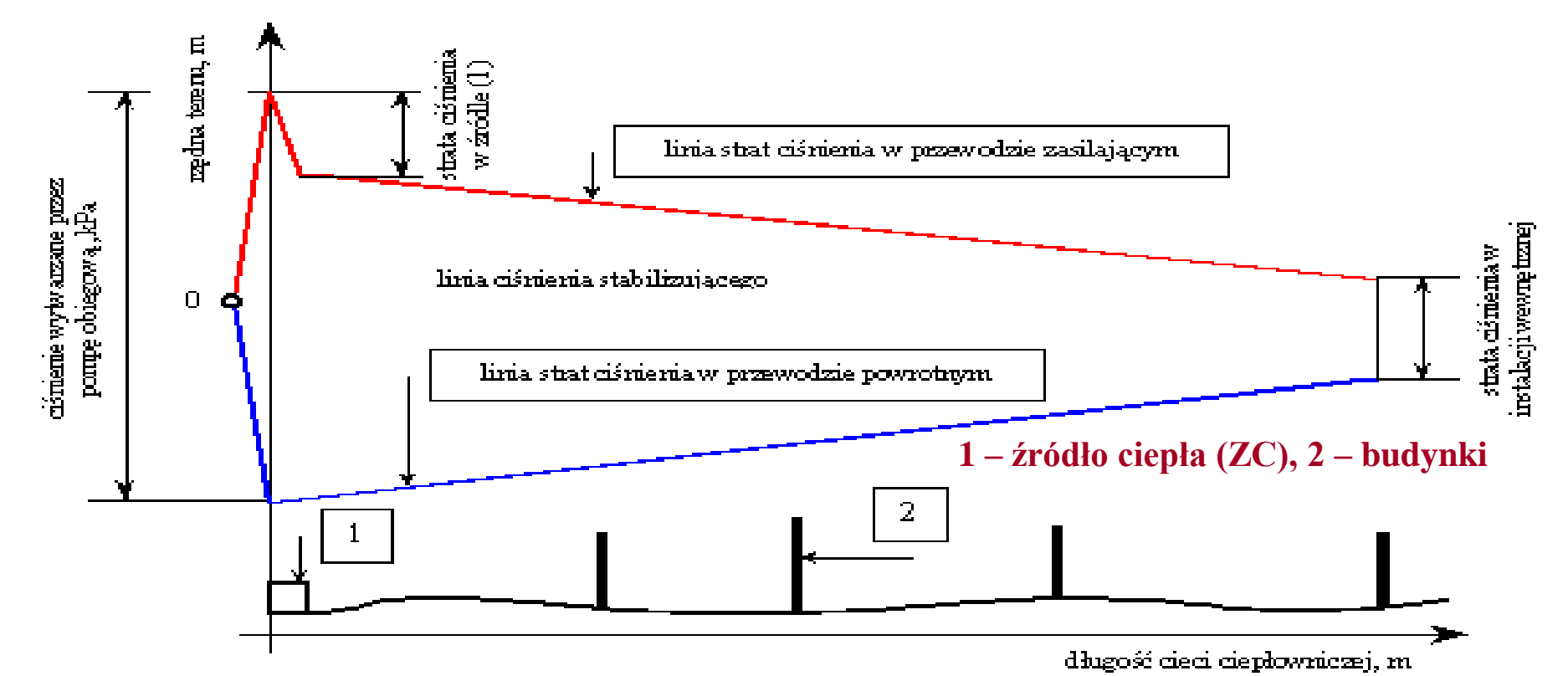

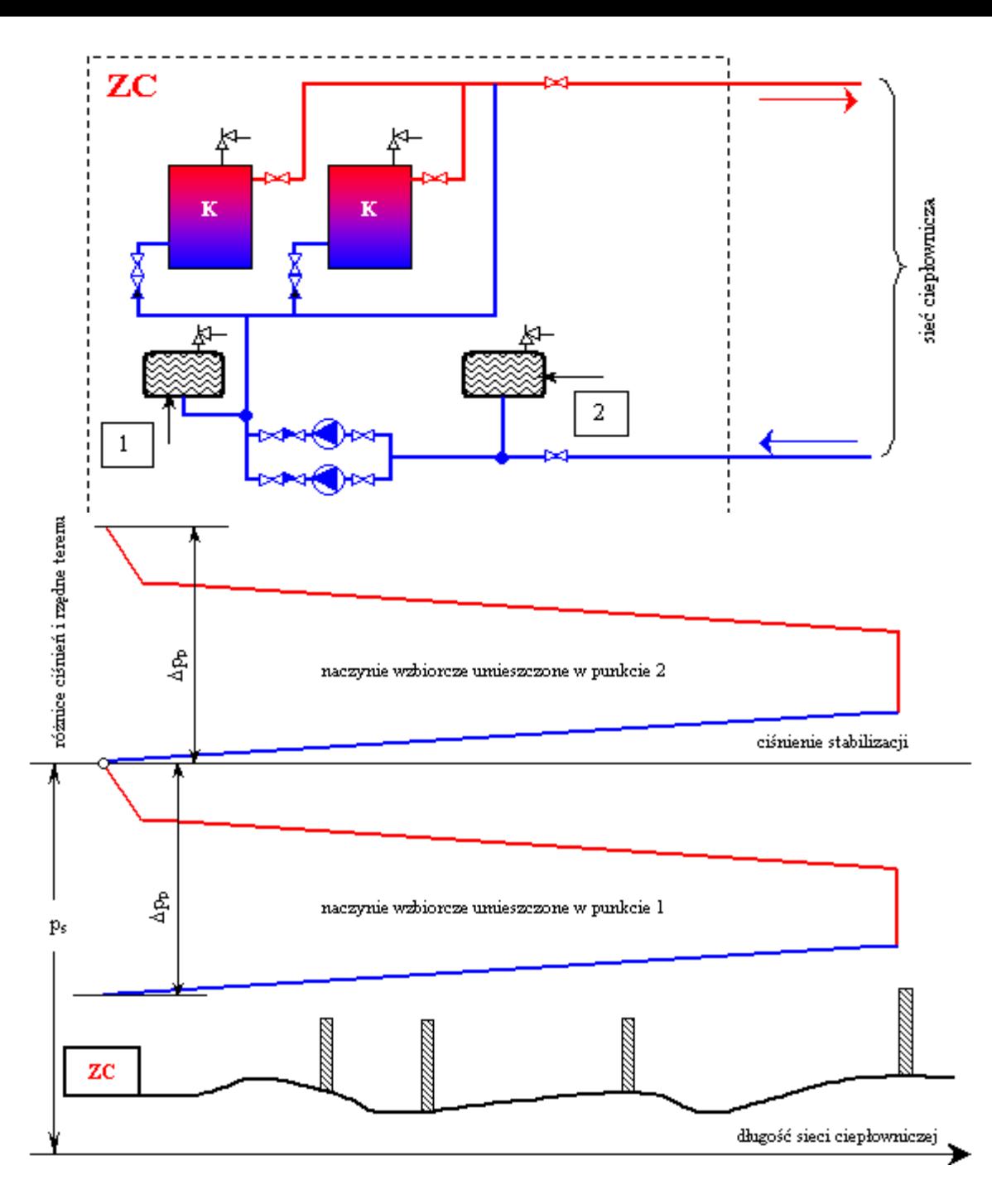

 **Przykład źródła ciepła z układem stabilizacji ciśnienia (p<sup>s</sup>**  $(p_s)$ **utrzymywanego za pomocą zamkniętego naczynia wzbiorczego z poduszką gazową umieszczonego za pompami obiegowymi (1) i przed nimi (2) oraz odpowiadające im rozkłady ciśnień**

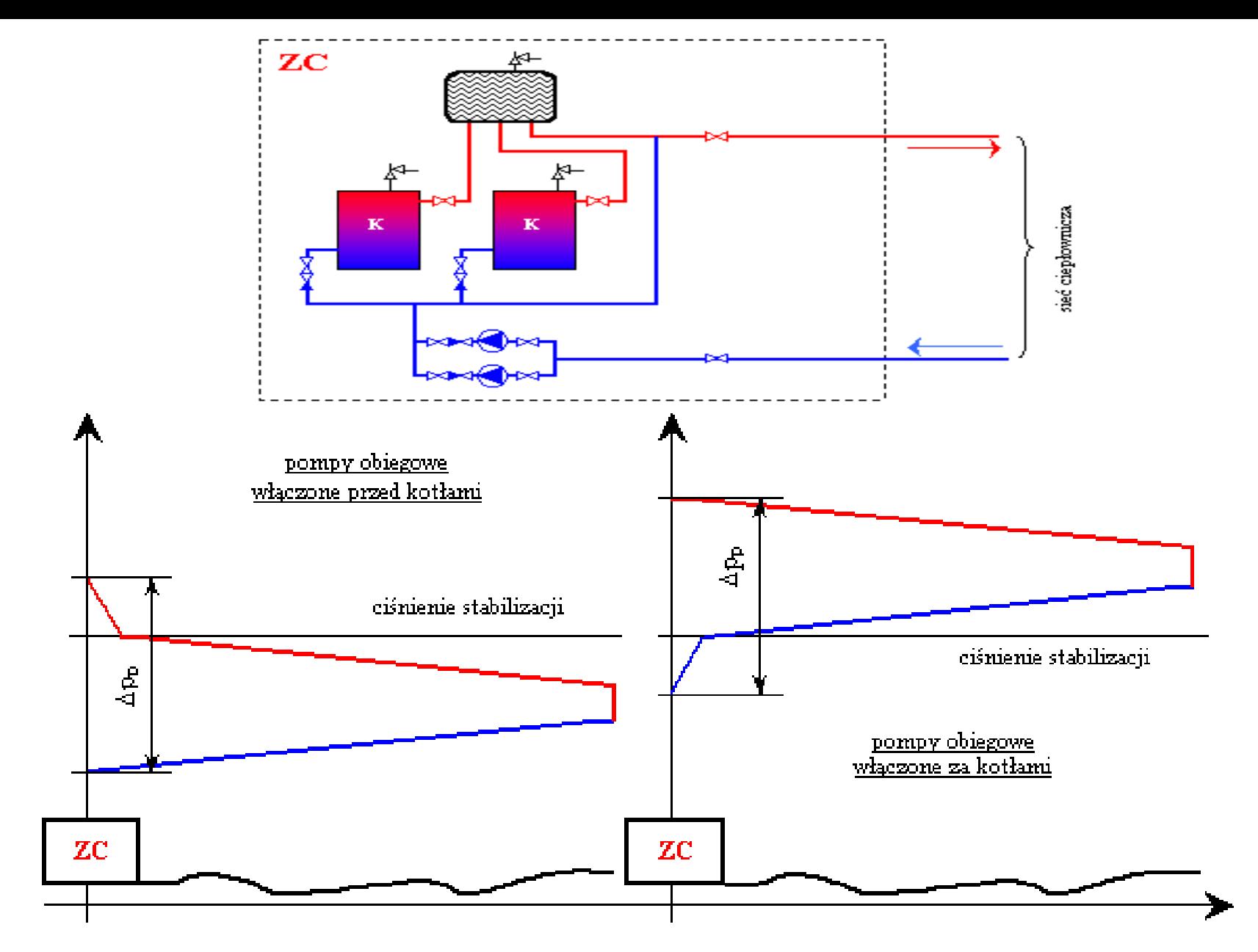

 **Przykład źródła ciepła z układem stabilizacji ciśnienia utrzymanego za pomocą zamkniętego naczynia wzbiorczego z własna poduszką parową**

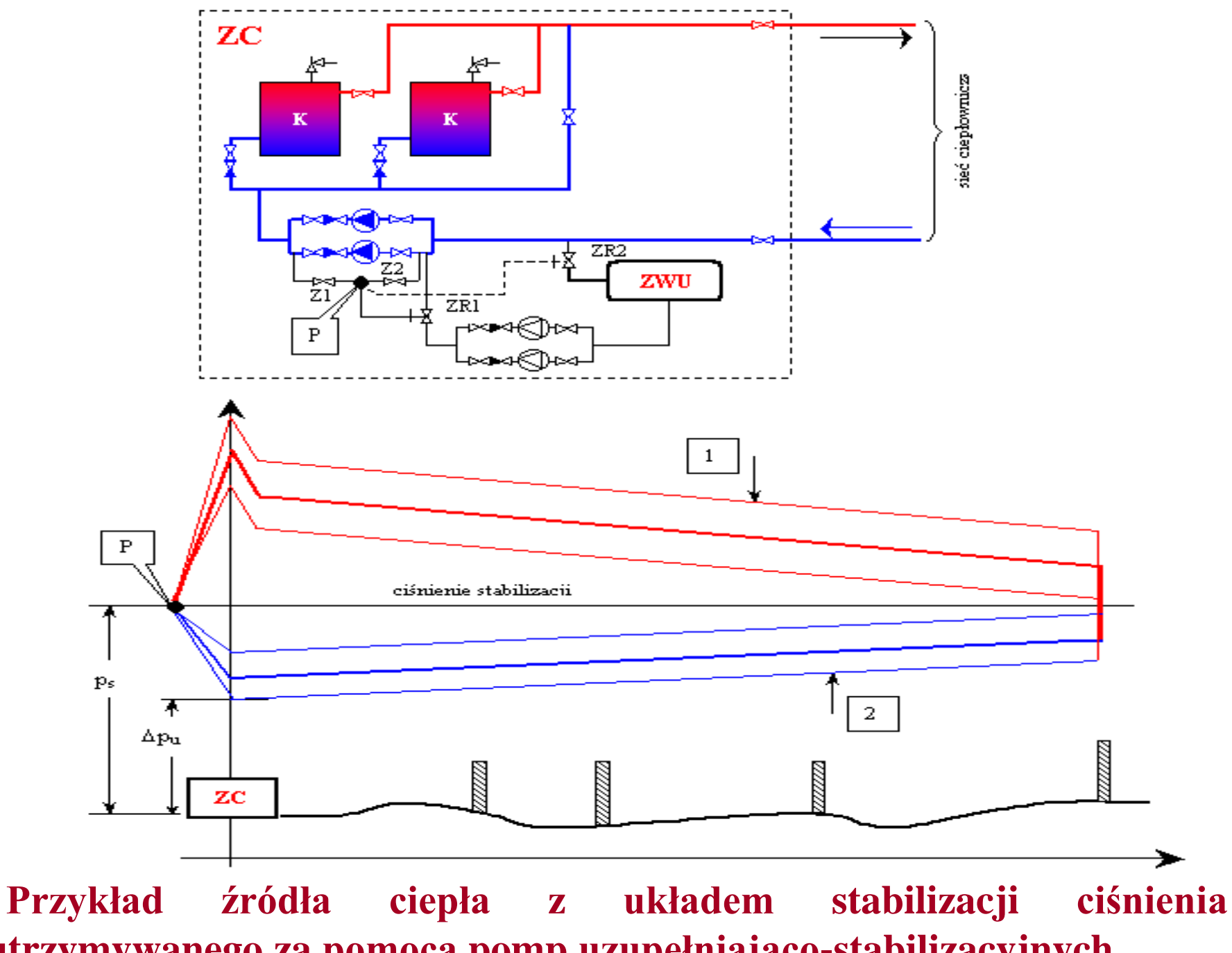

**utrzymywanego za pomocą pomp uzupełniająco-stabilizacyjnych**